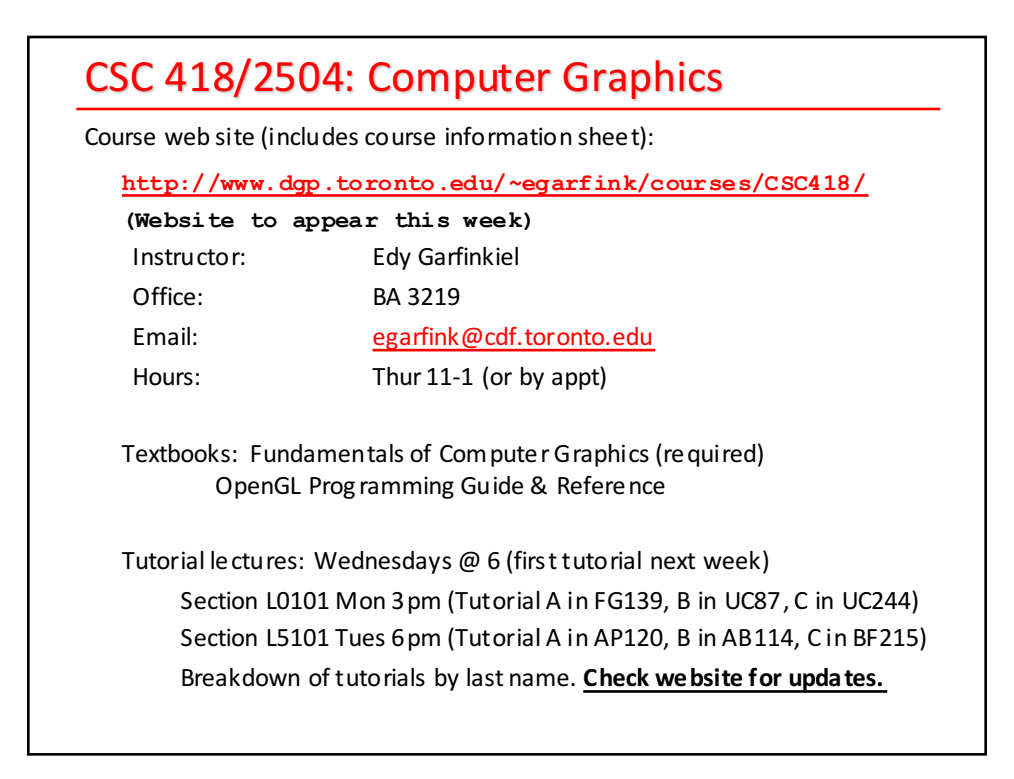

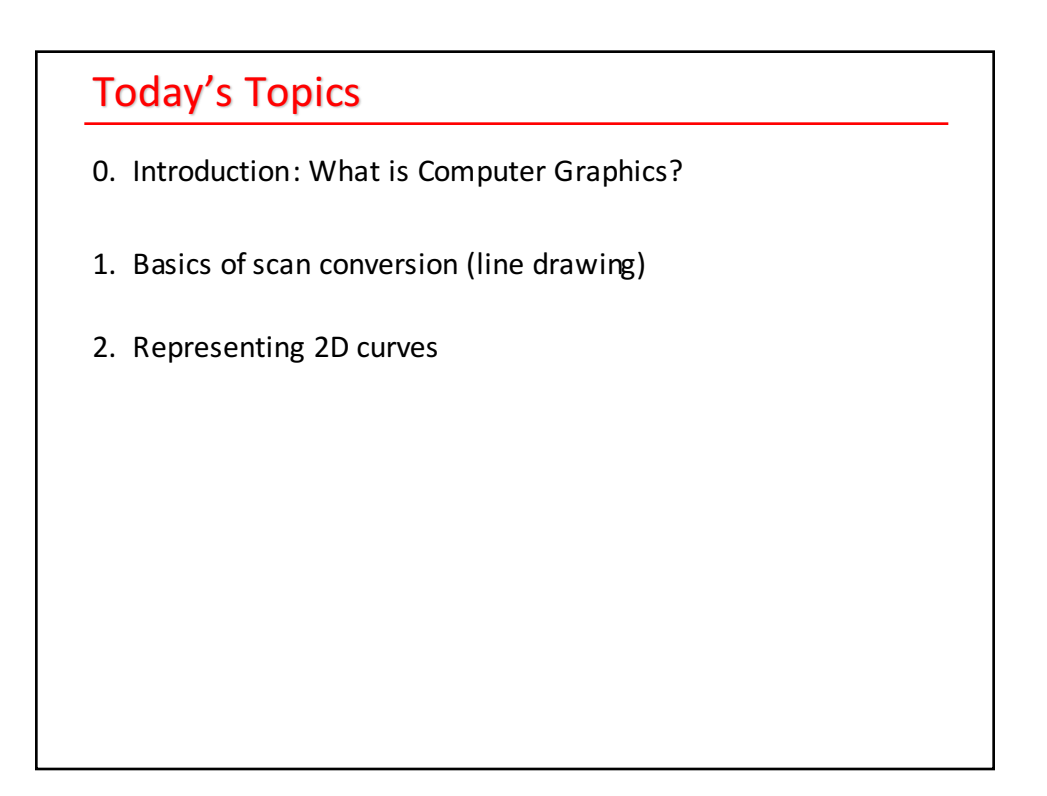

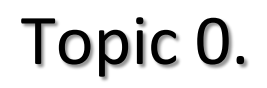

# Introduction: **What Is Computer Graphics?**

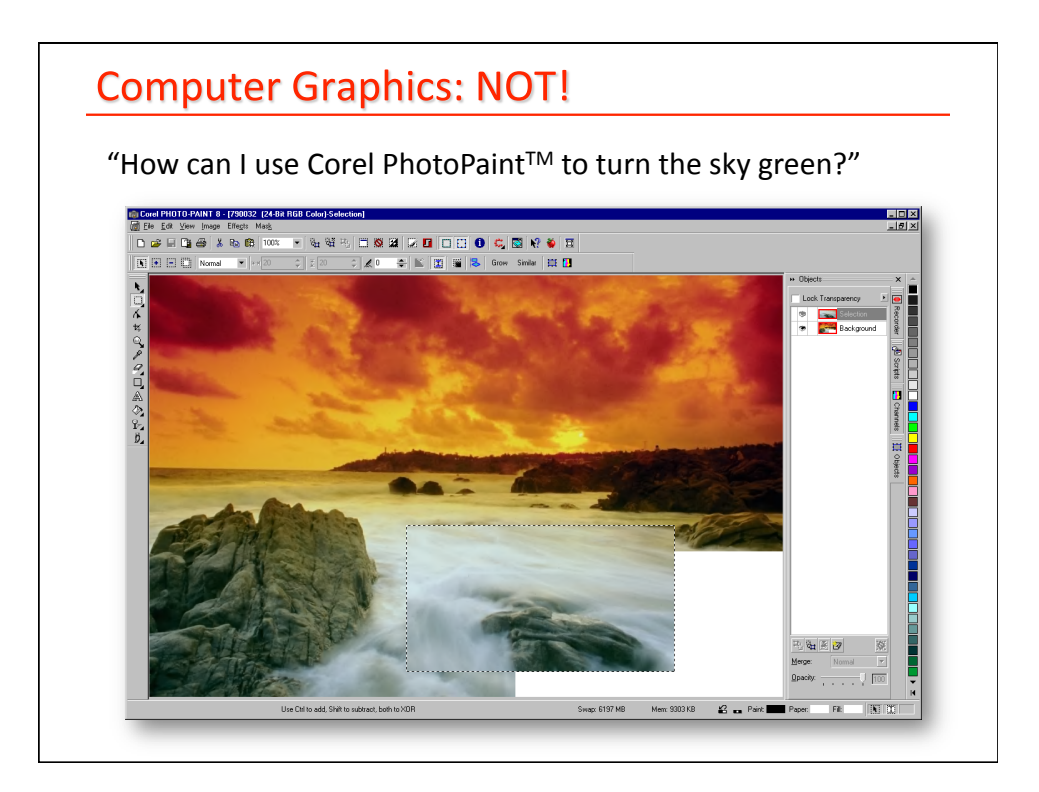

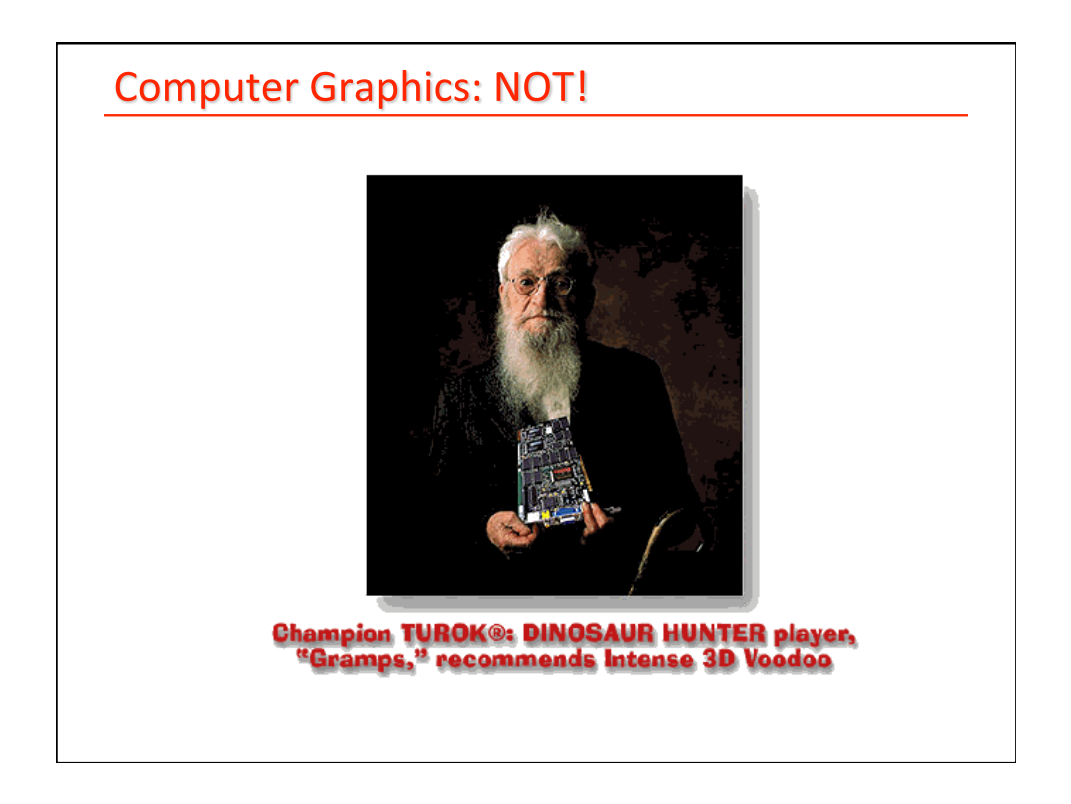

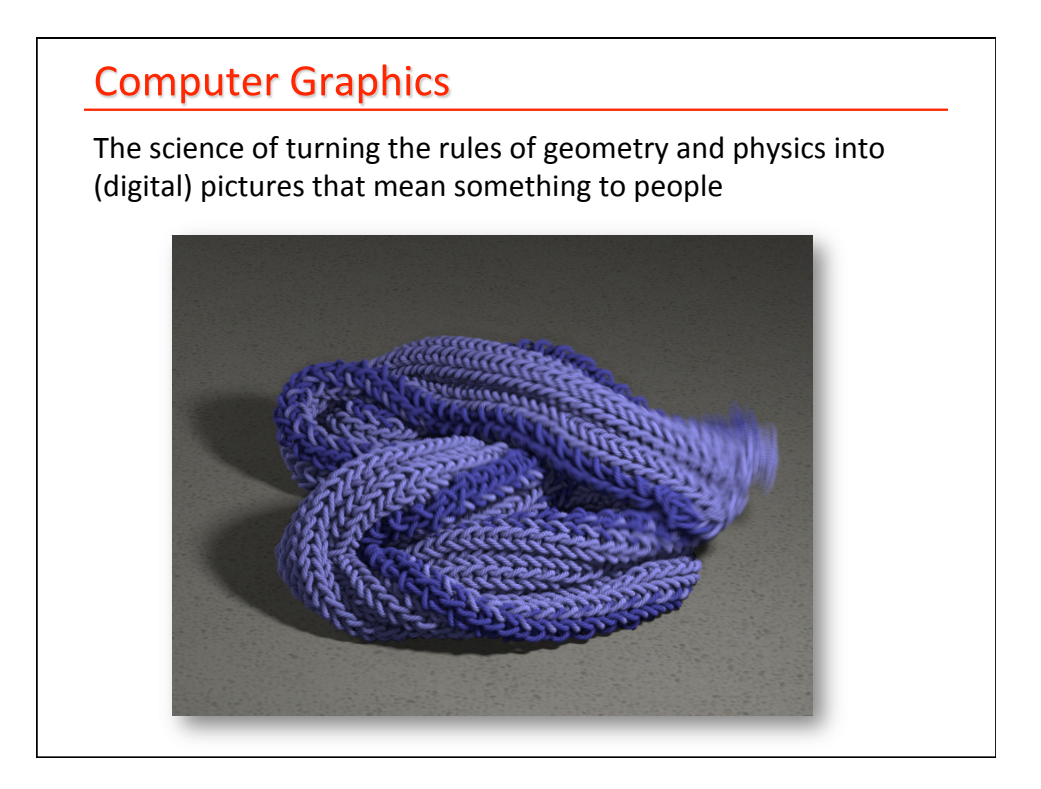

## **Computer Graphics**

The science of turning the rules of geometry and physics into (digital) pictures that mean something to people

Technology for generation of visual media (images & digital video) with control over style, appearance, realism, motion, ...

### Key Elements:

- modeling objects & scenes, animation, rendering
- algorithms & data structures
- interface design & programming
- mathematics, physics, optics, psychophysics

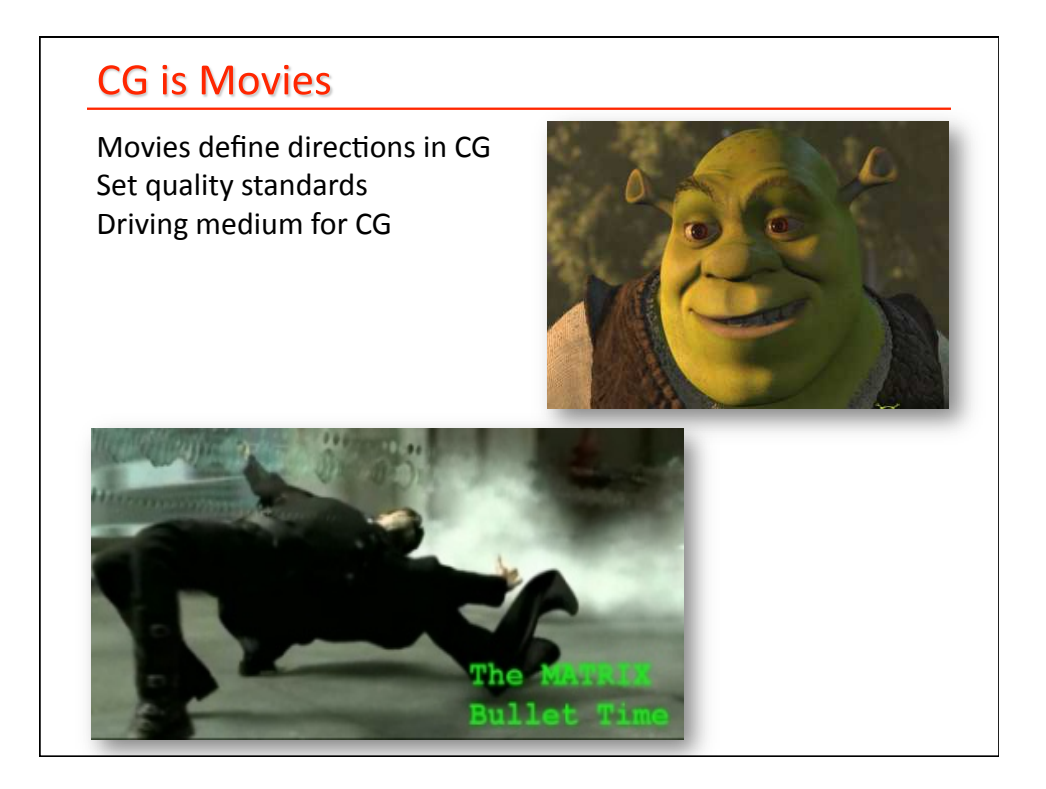

### Games

Games emphasize the interactivity and AI Push CG hardware to the limits (for real time performance)

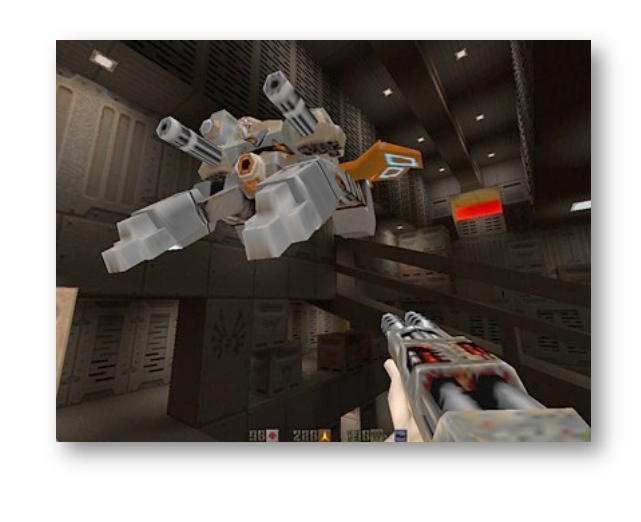

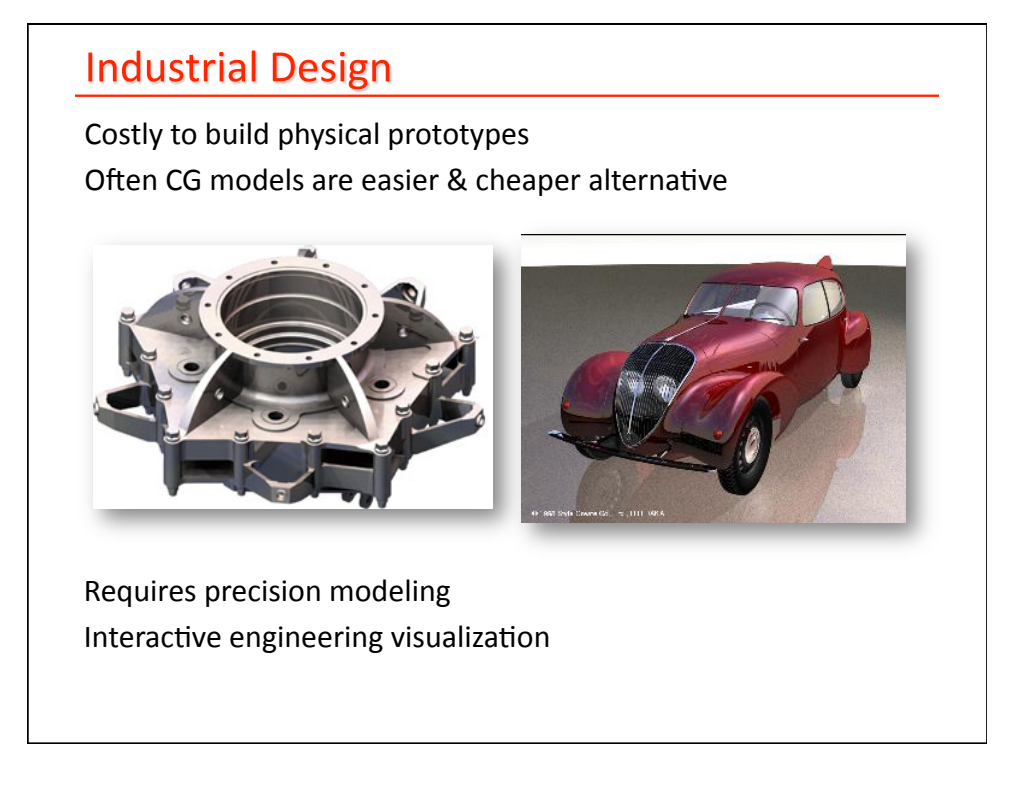

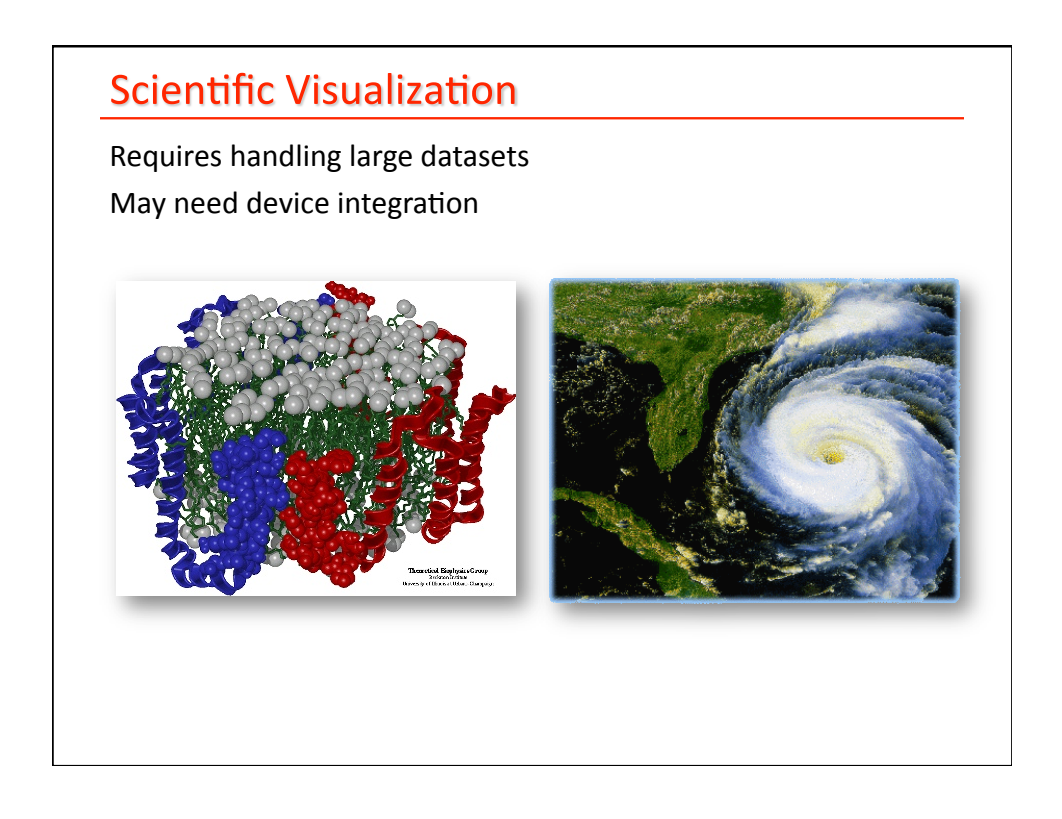

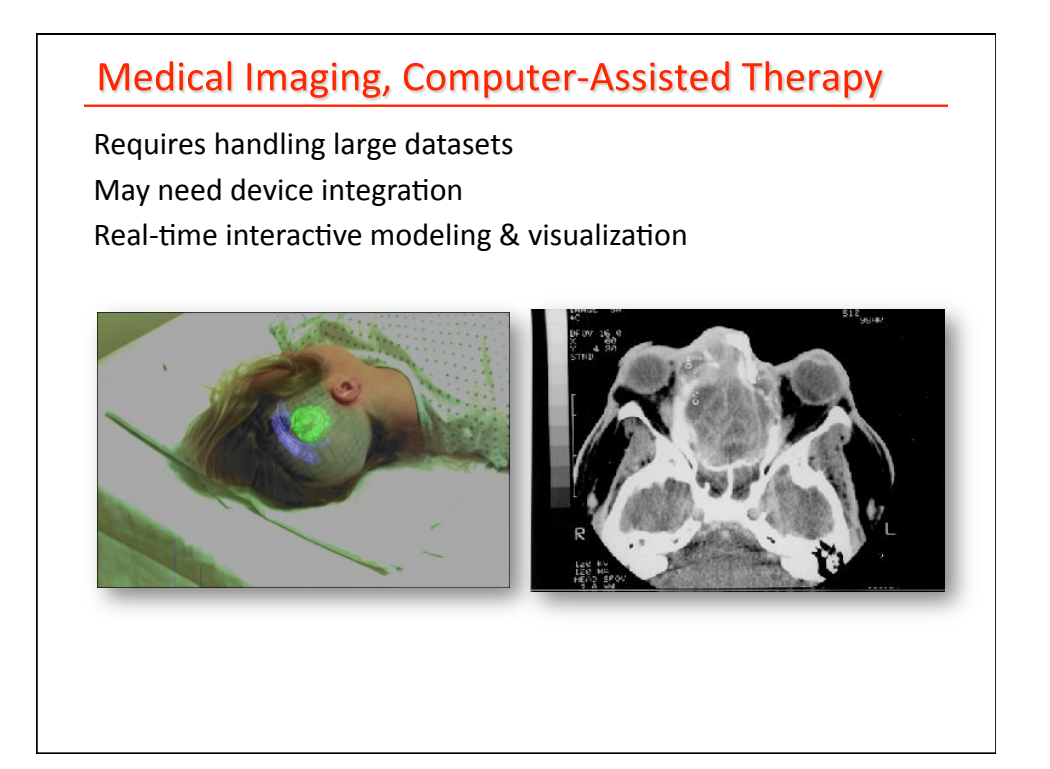

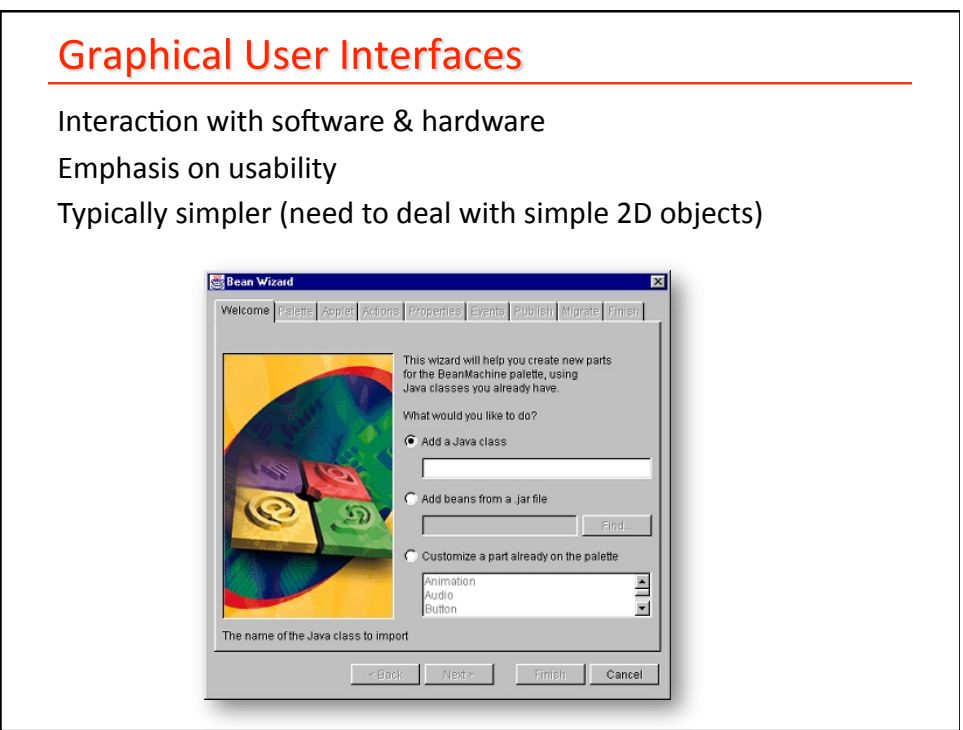

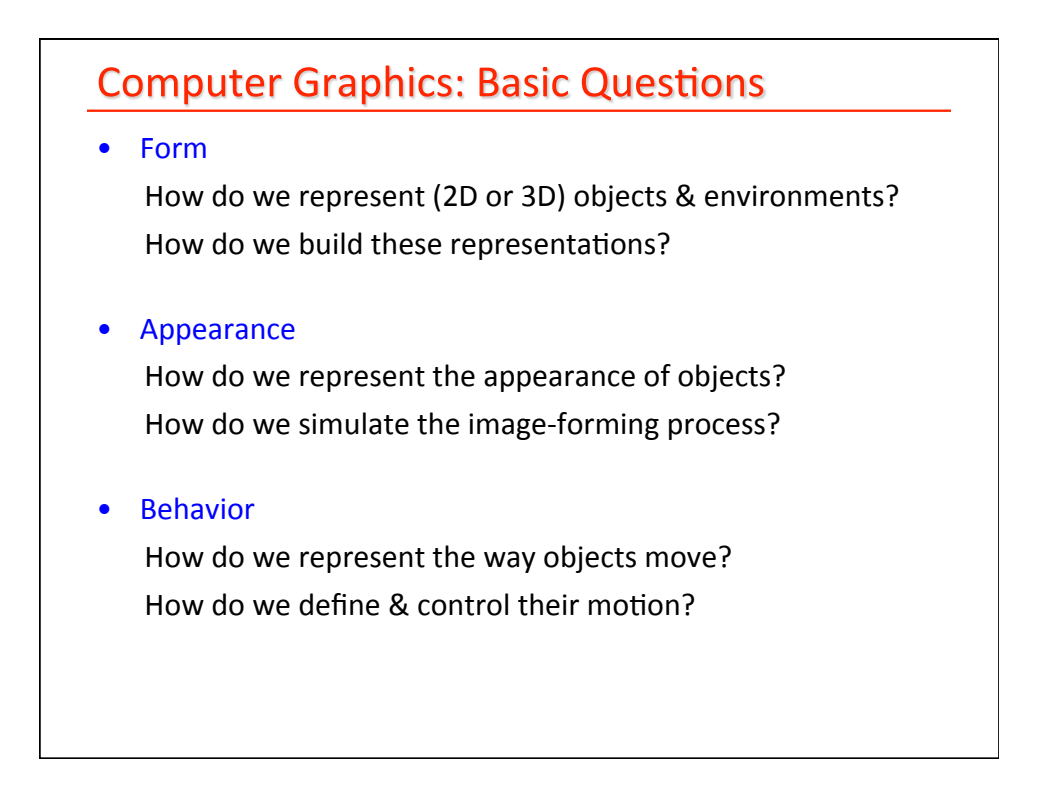

# What is an Image? Image = distribution of light energy  $E(x,y,\lambda,t)$  on 2D "film"

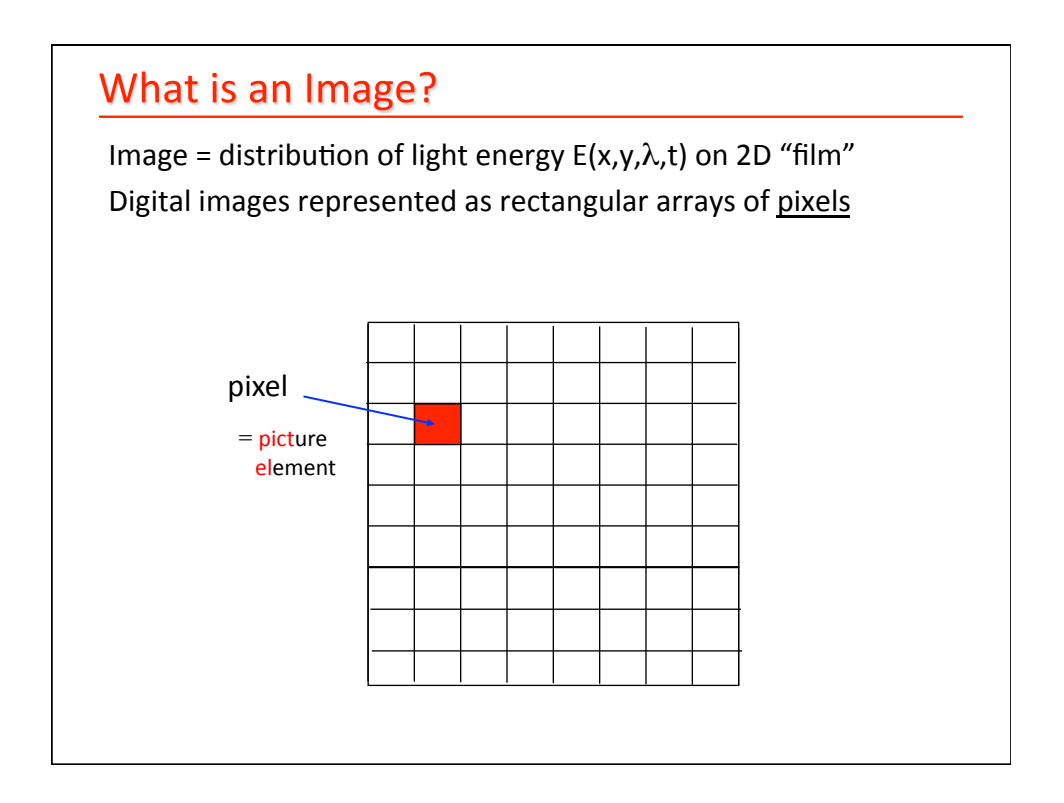

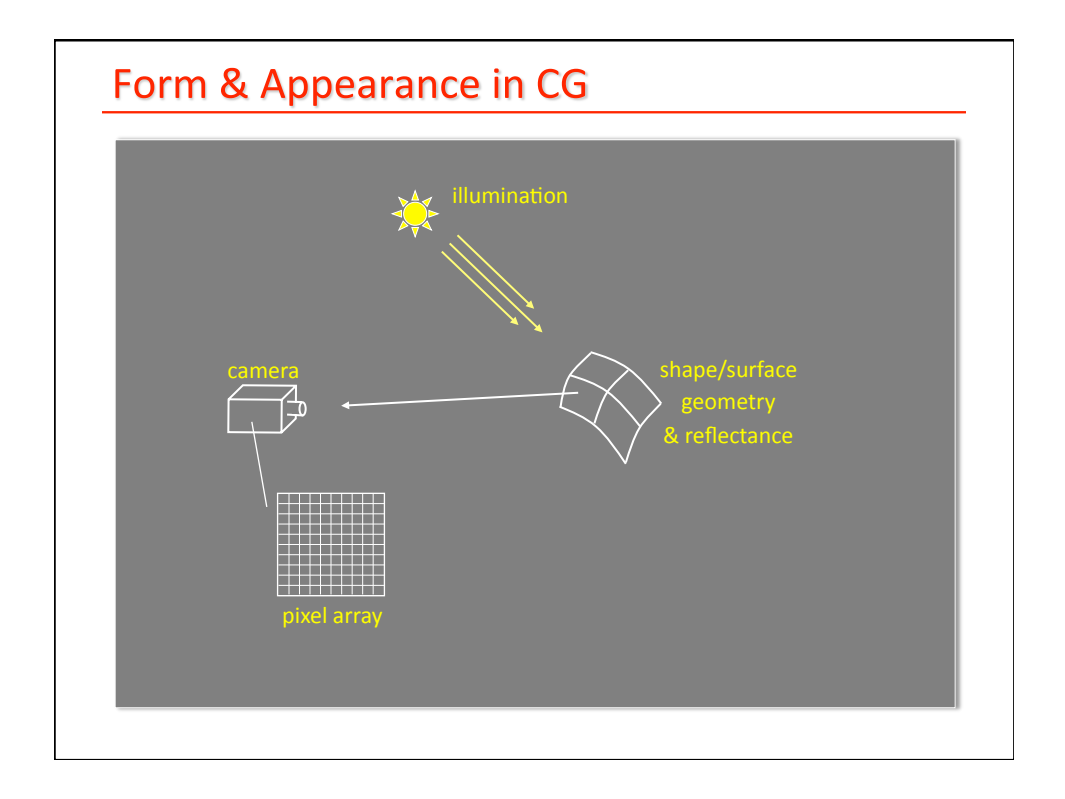

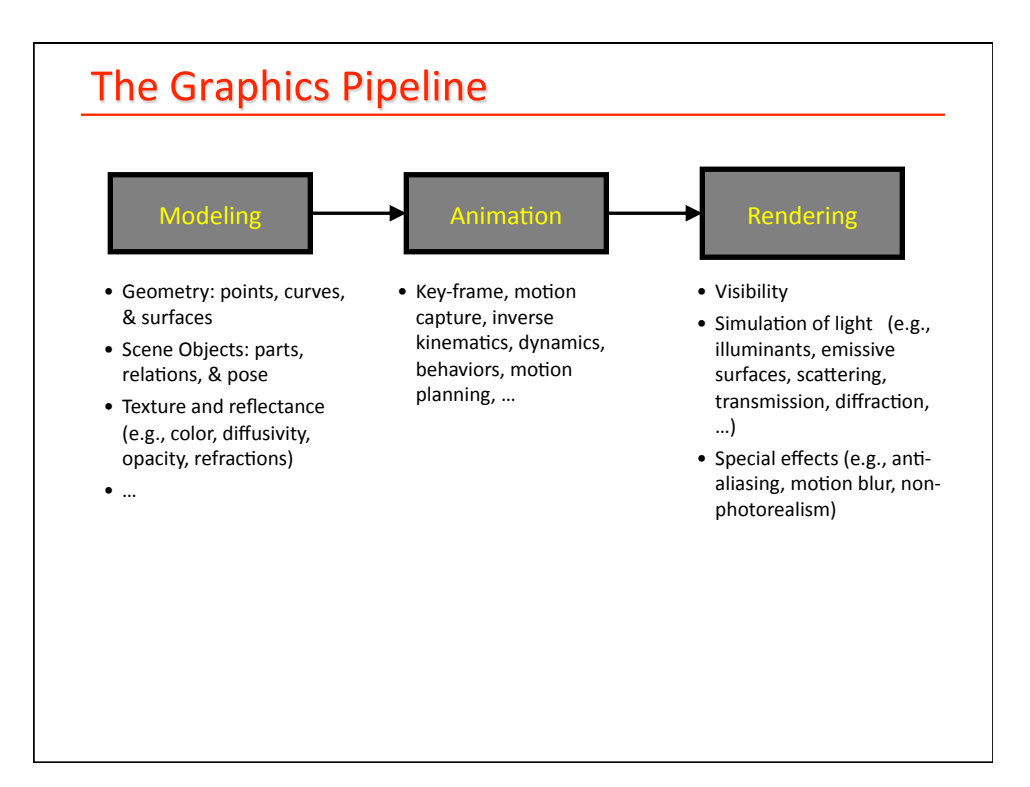

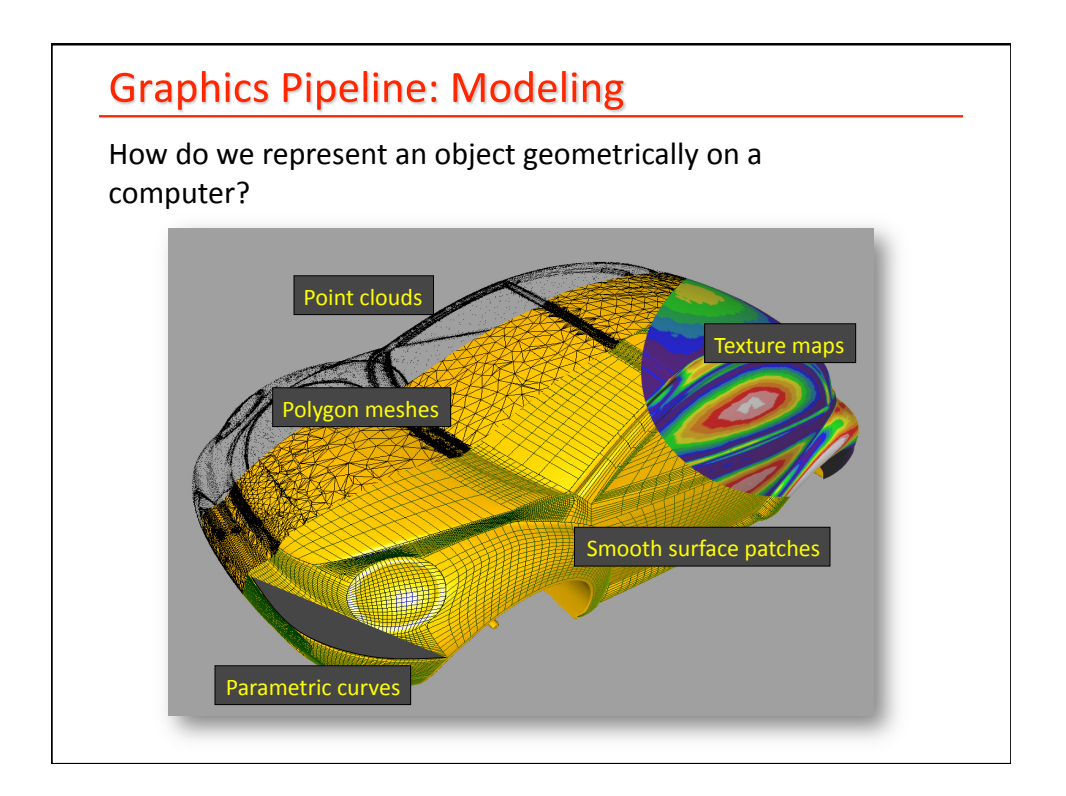

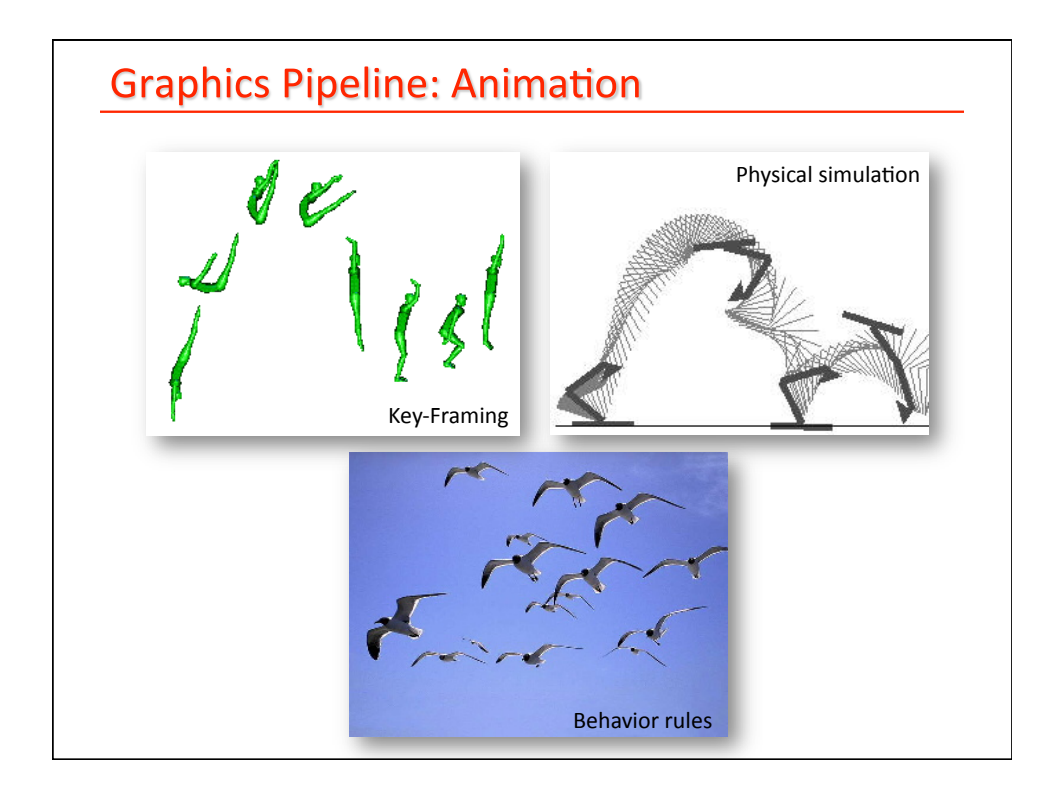

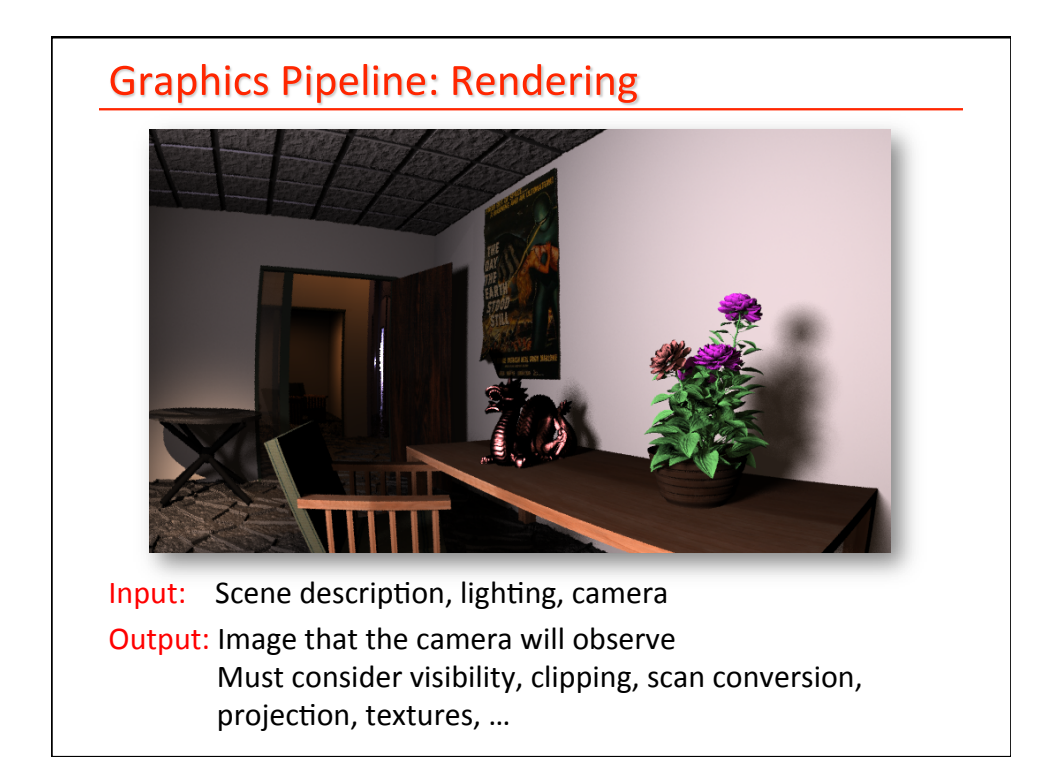

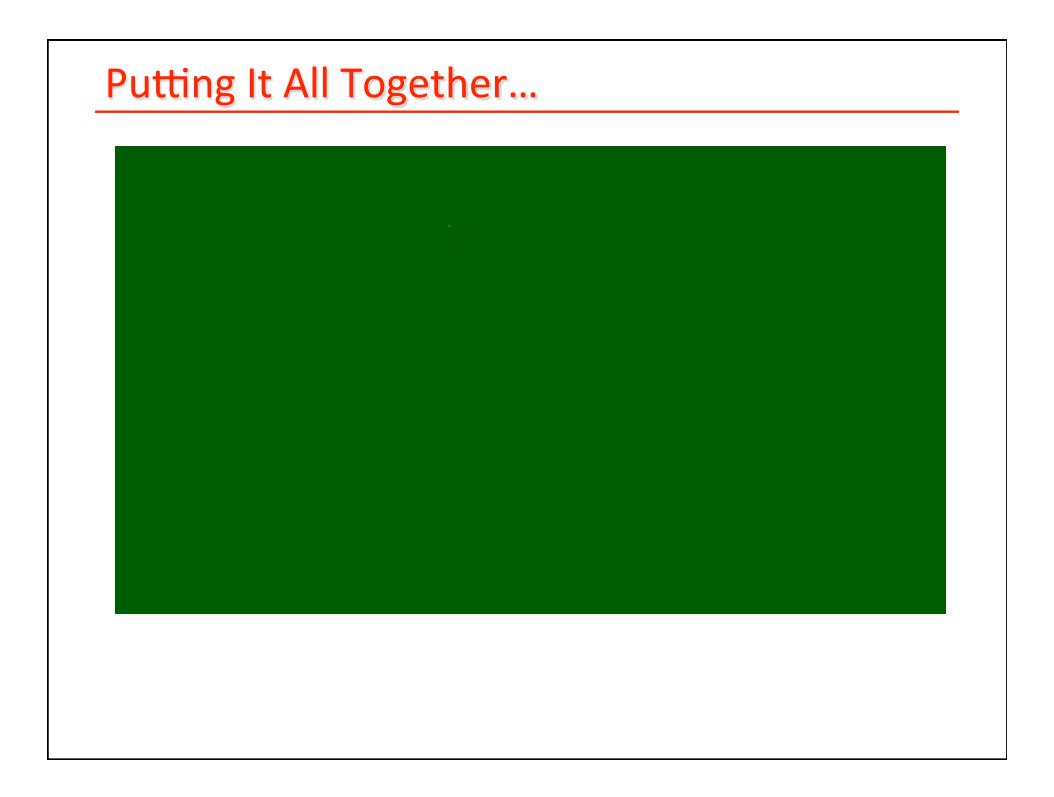

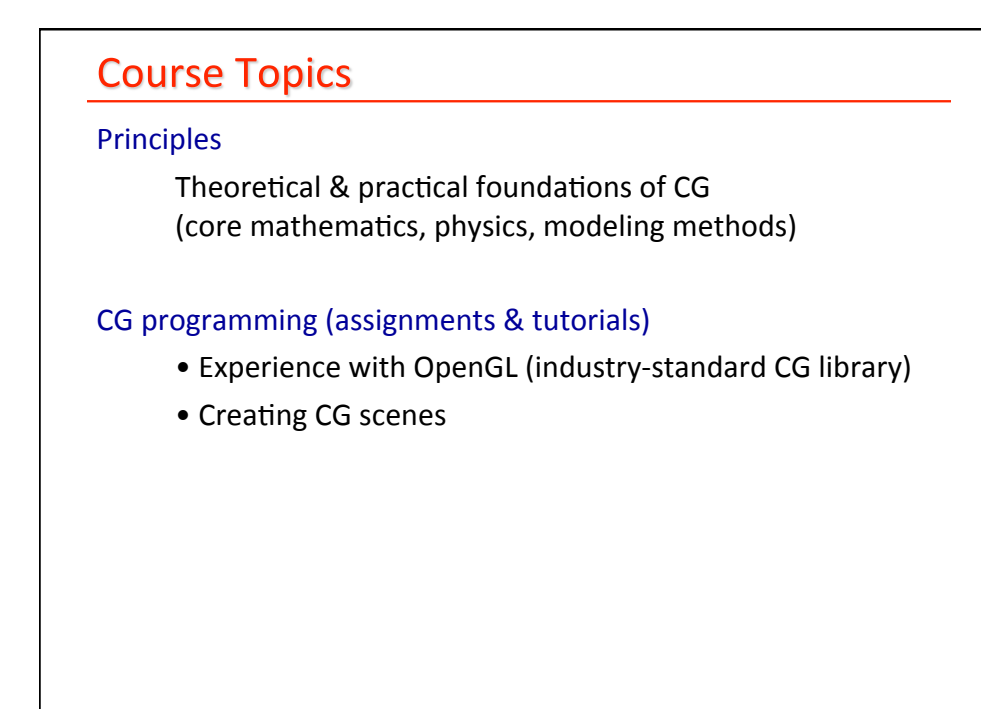

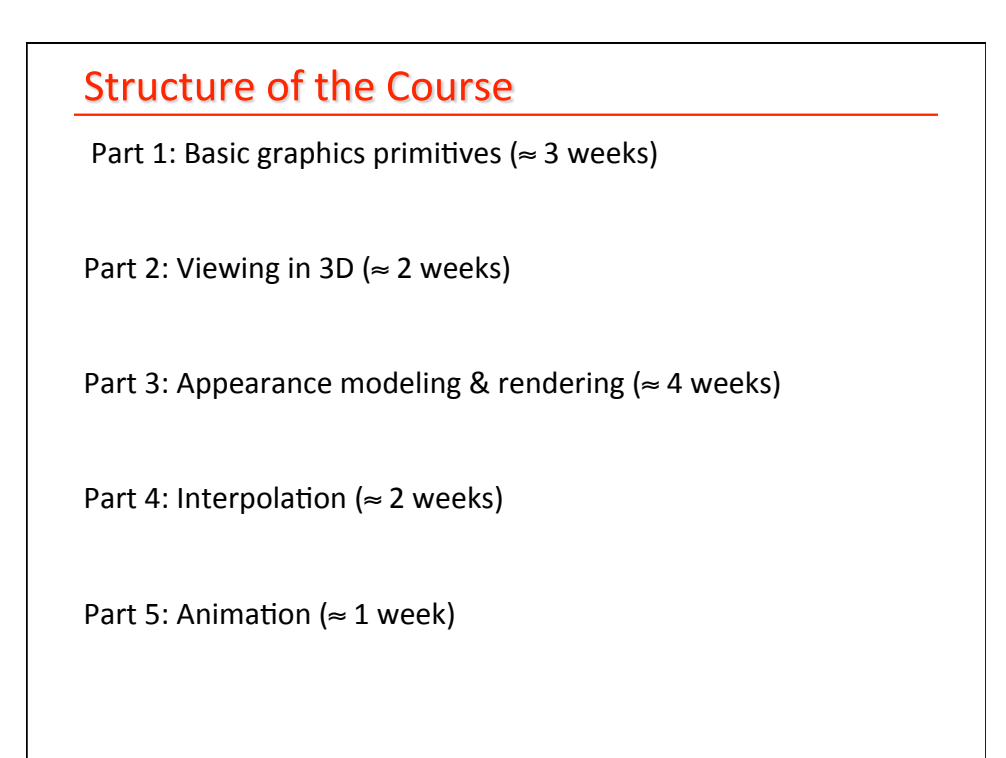

What You Will Take Away ...

- #1: yes, math IS useful in CS !!
- #2: how to turn math & physics into pictures
- #3: basics of image synthesis
- #4: how to code CG tools

### Administrivia

Grading:

- 50%: 4 assignments handed out usually on WEDNESDAY (15% 15% 10% 10%)
- 50%: 1 test in class (15%) + 1 final exam (35%)
- First assignment: on web next Wednesday
- Check web for schedule, dates, more details & policy on late assignments

Tutorial sessions:

- Math refreshers, OpenGL tutorials, additional topics
- Attendance STRONGLY encouraged since I will not be lecturing on these topics in class

Lecture slides & course notes: on web, after class

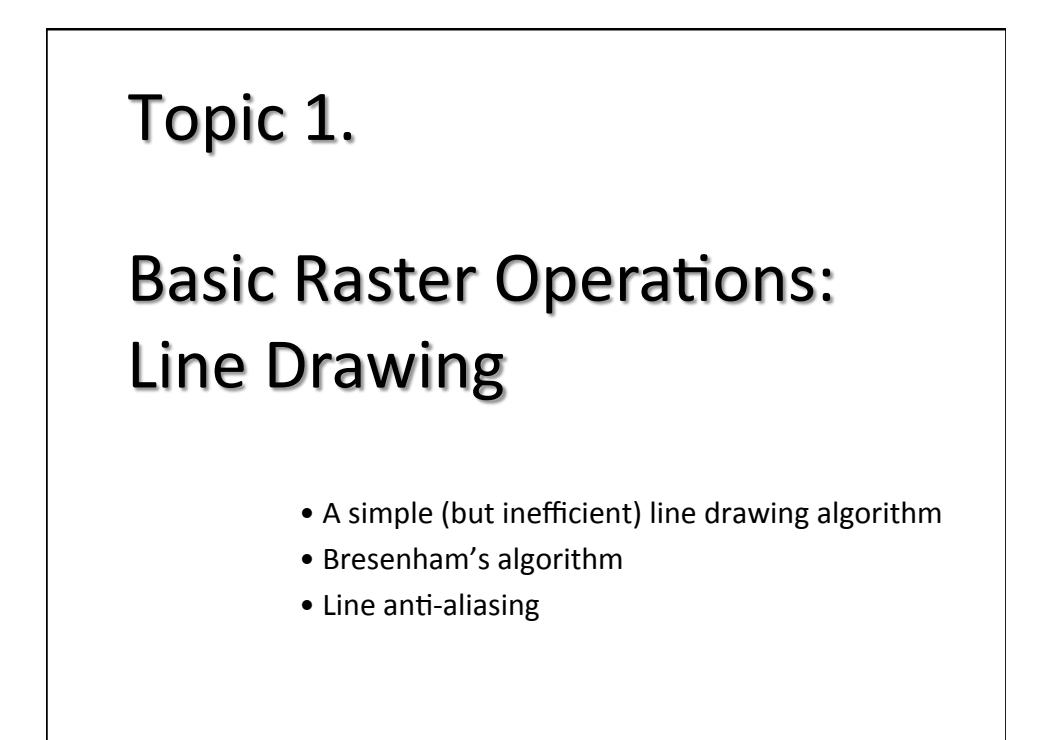

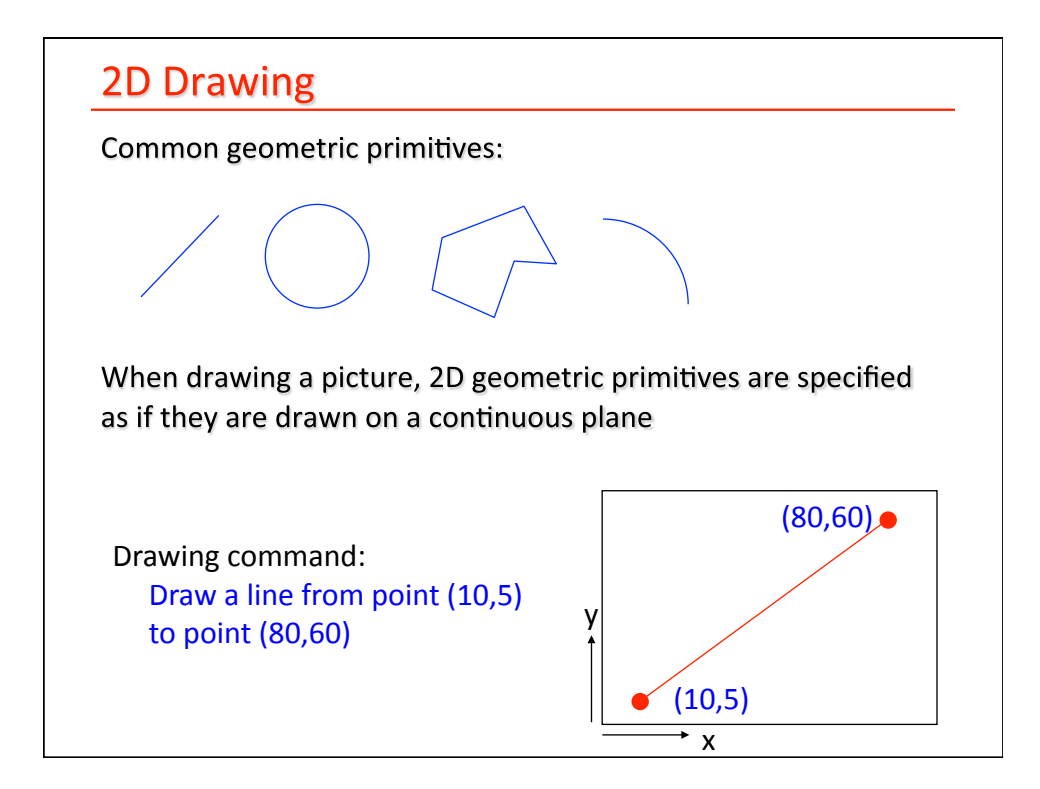

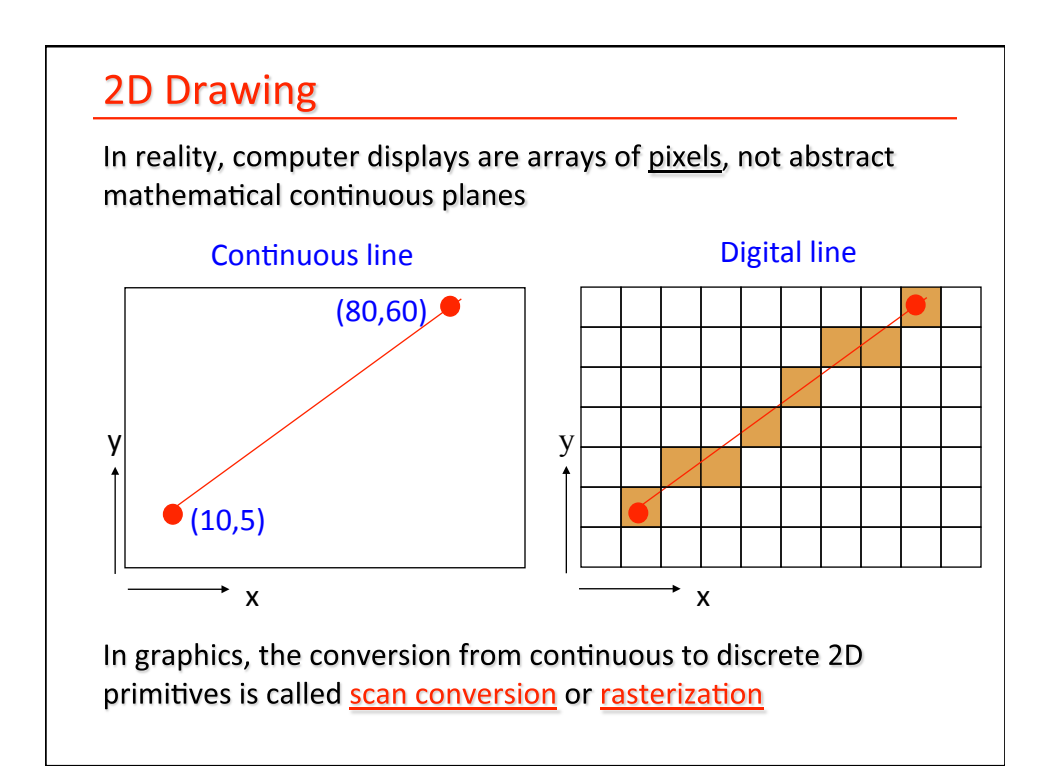

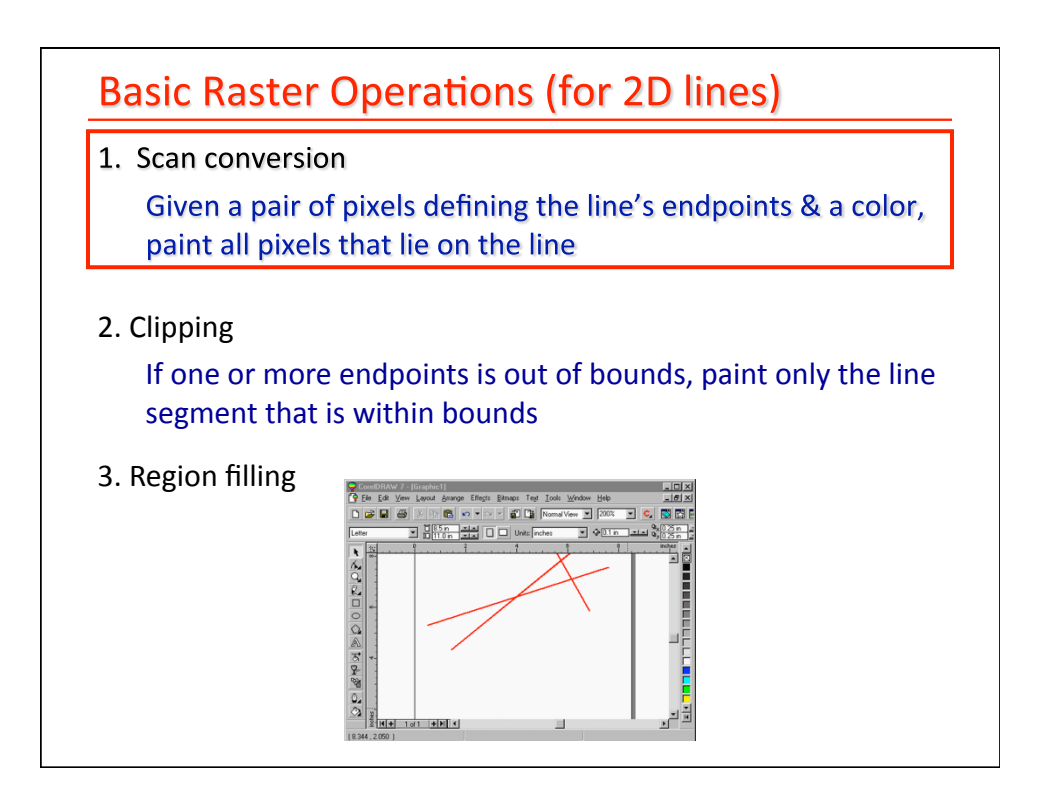

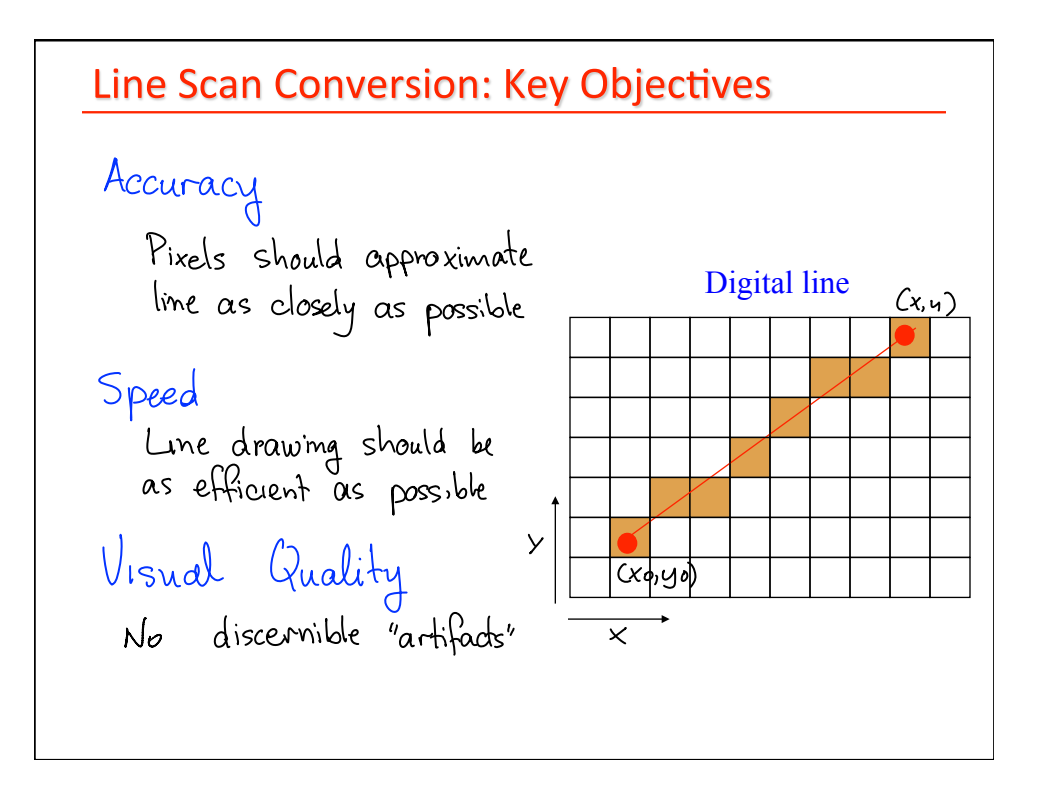

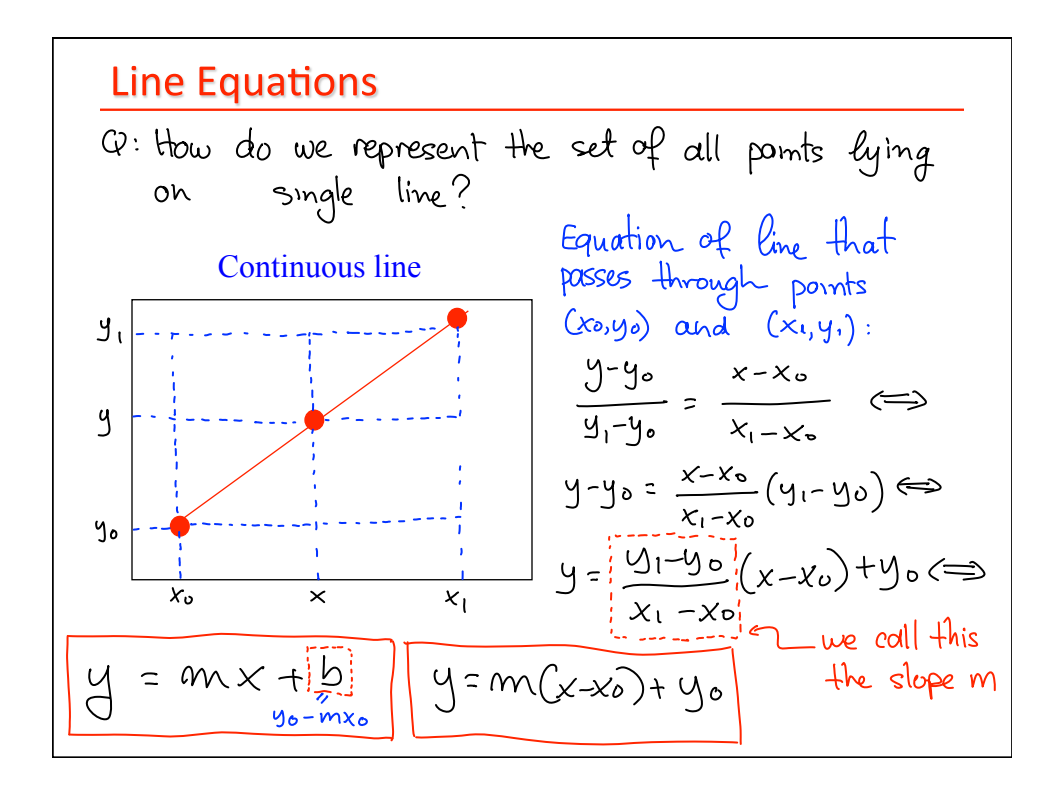

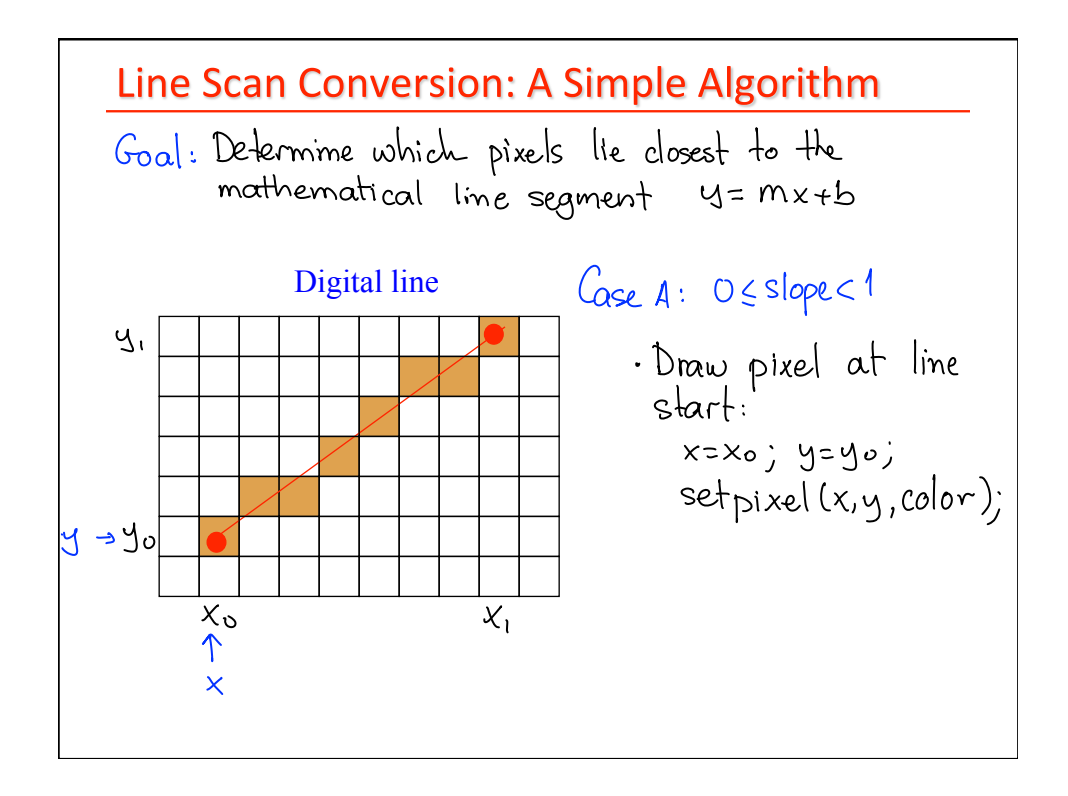

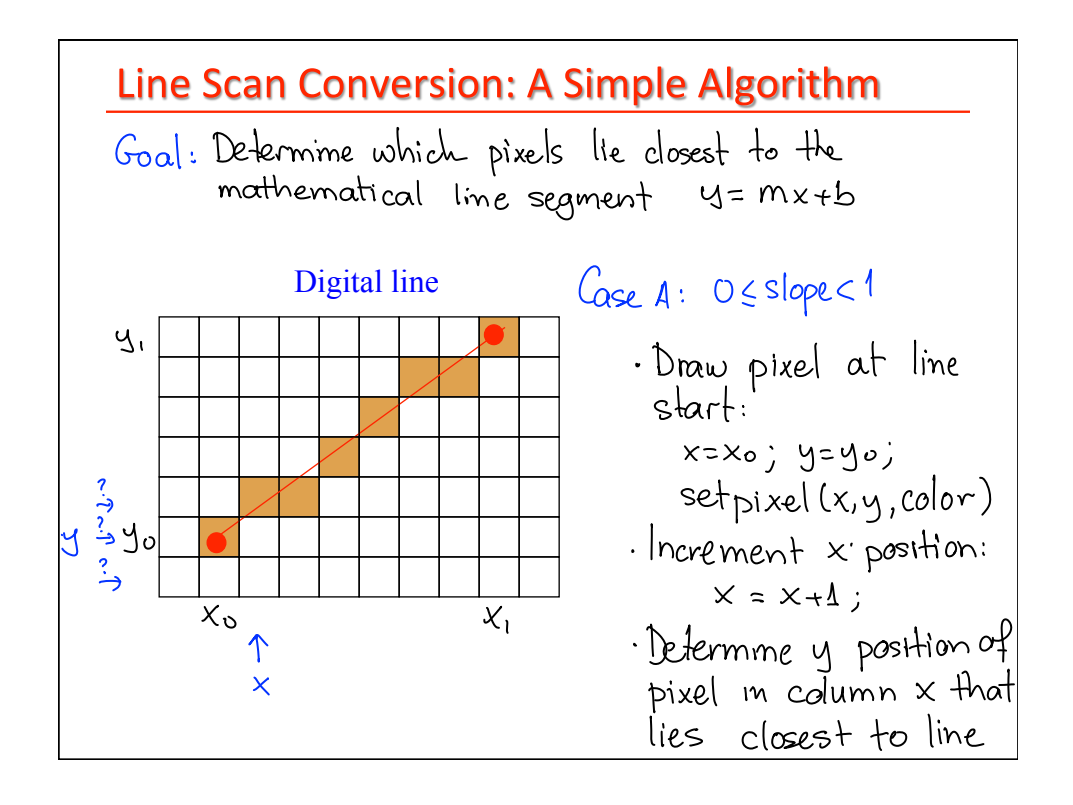

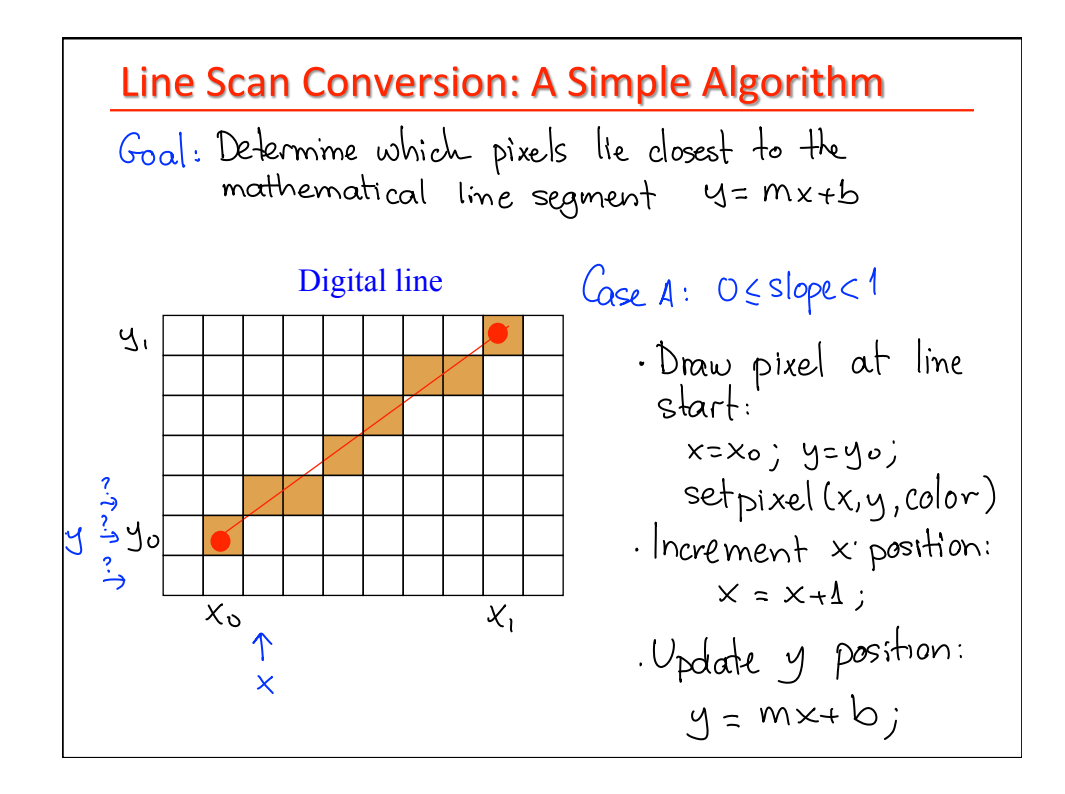

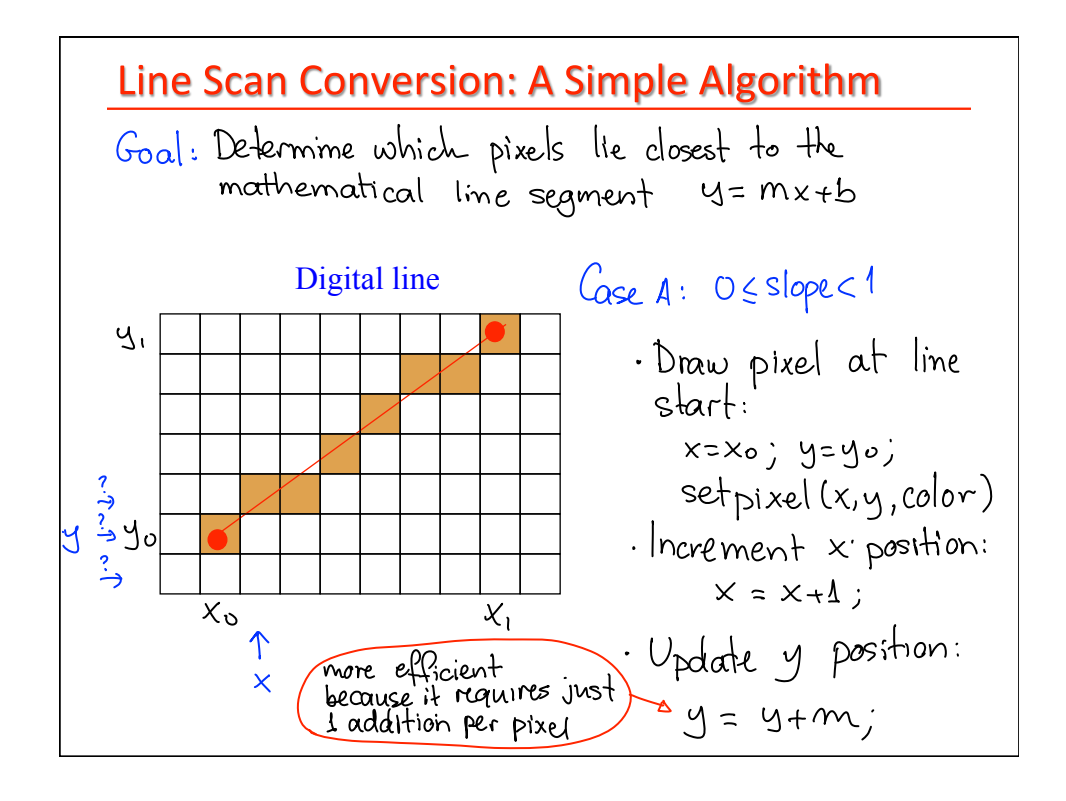

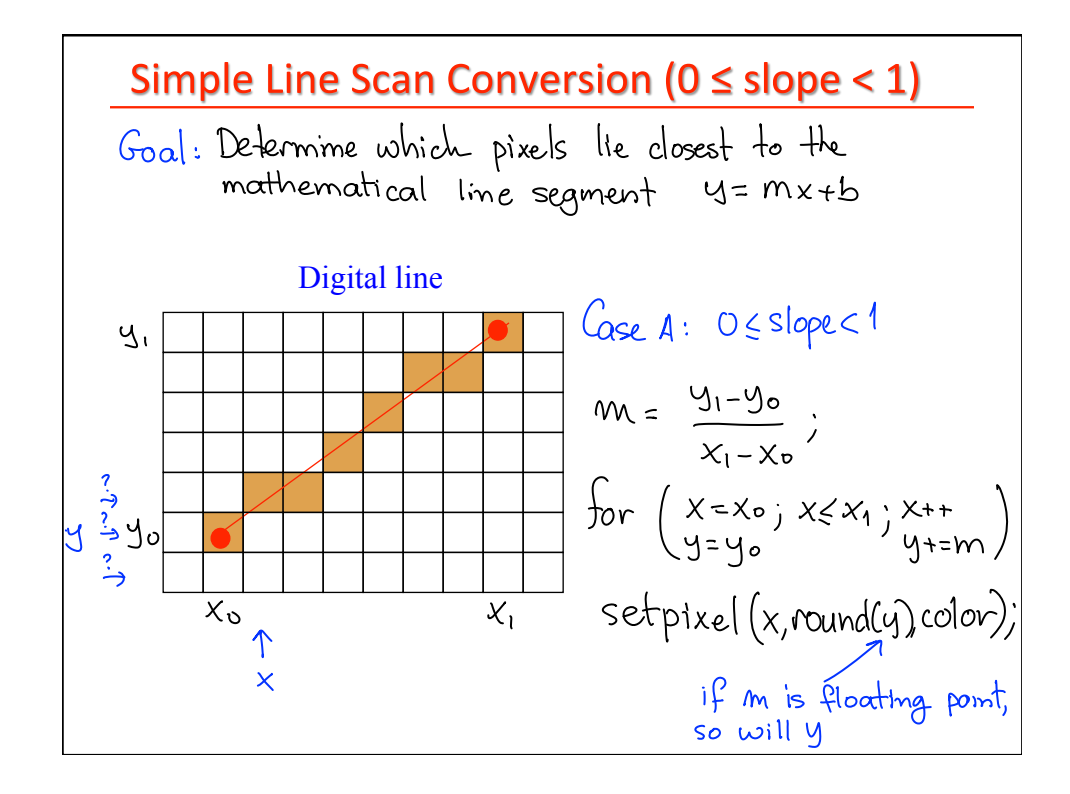

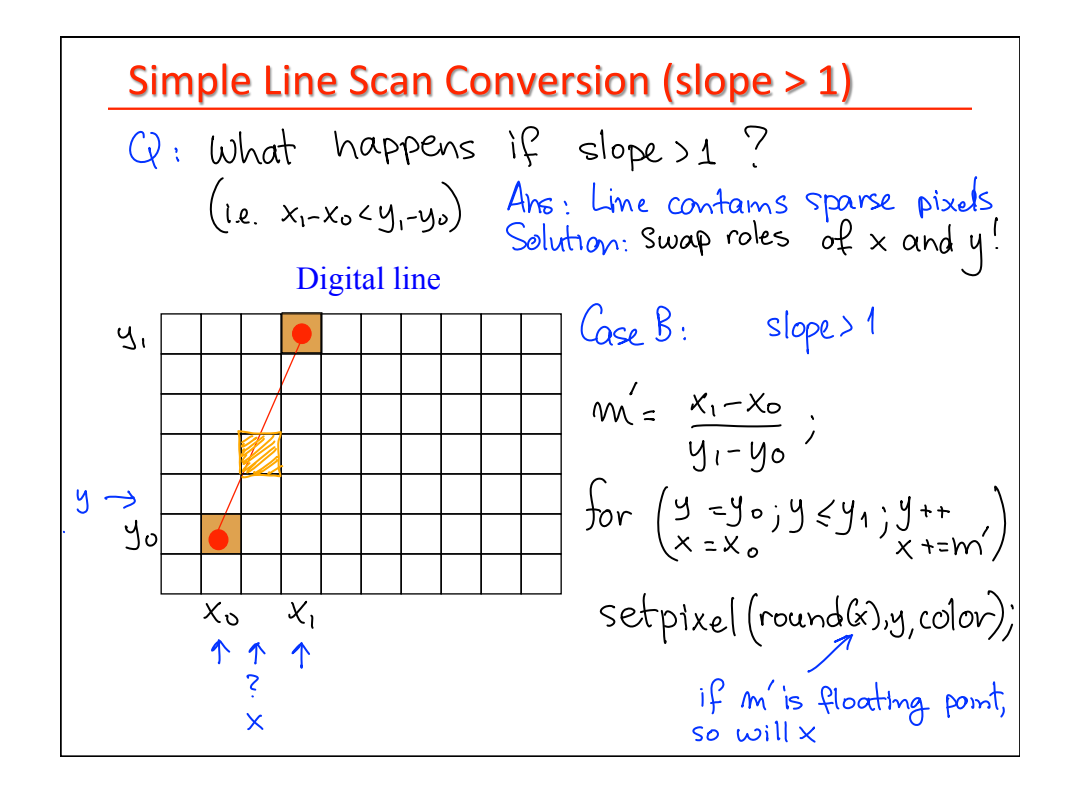

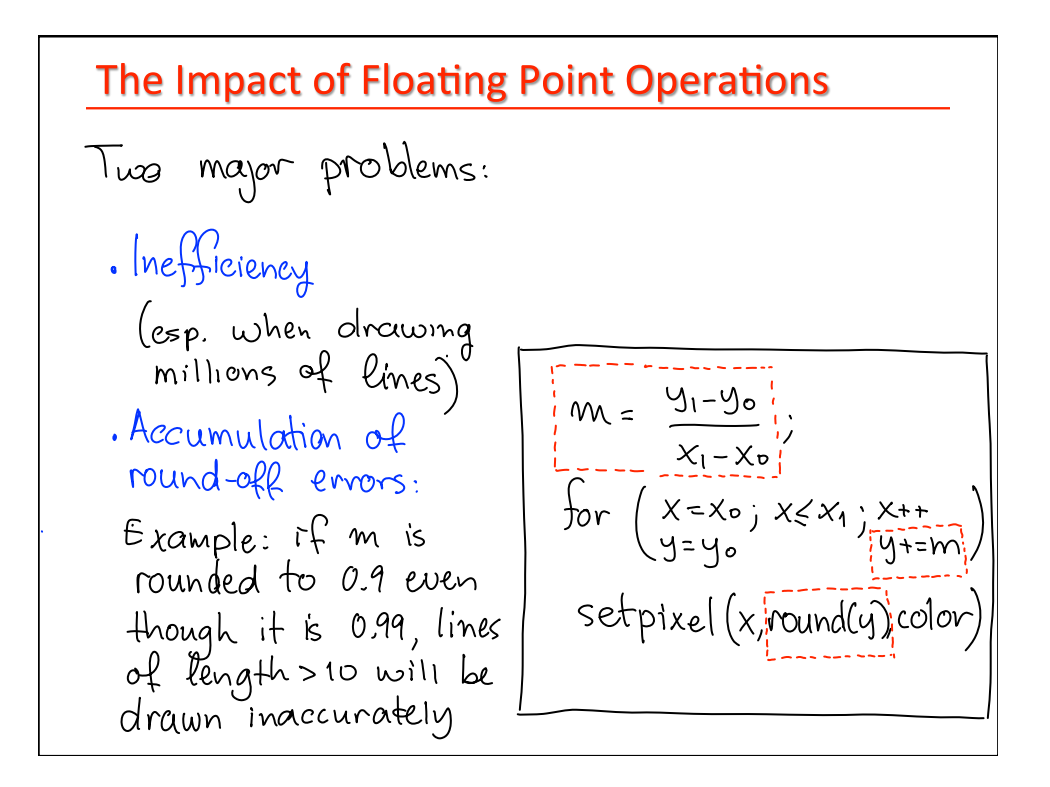

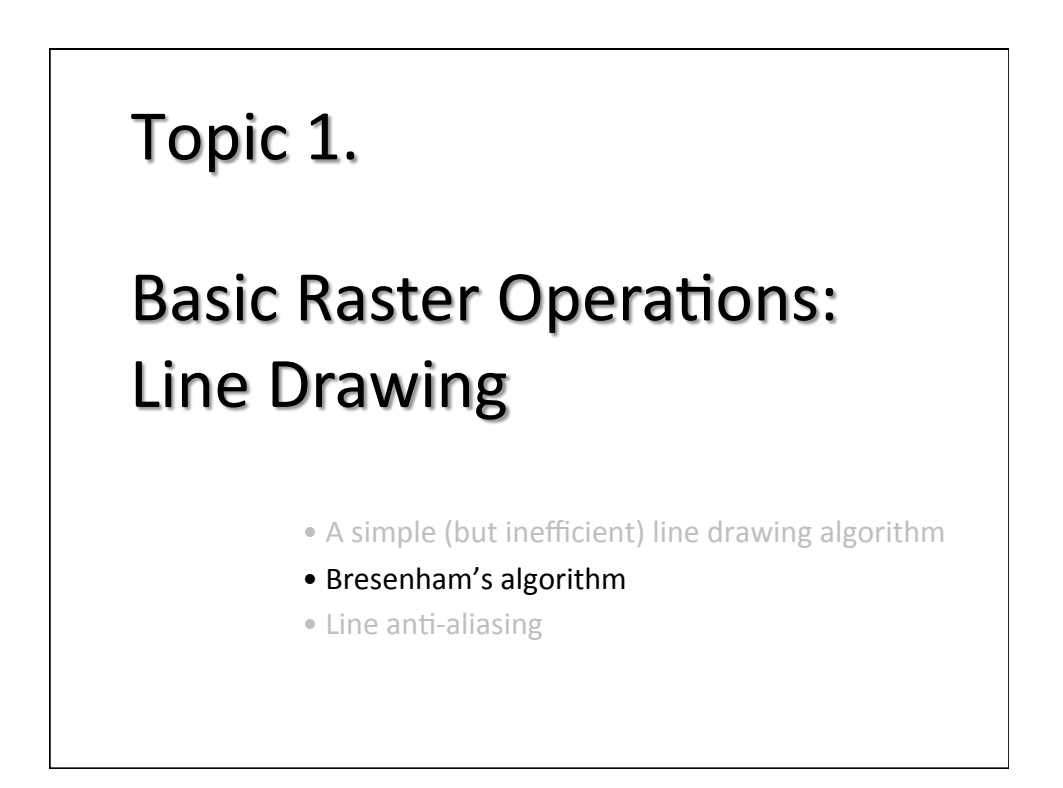

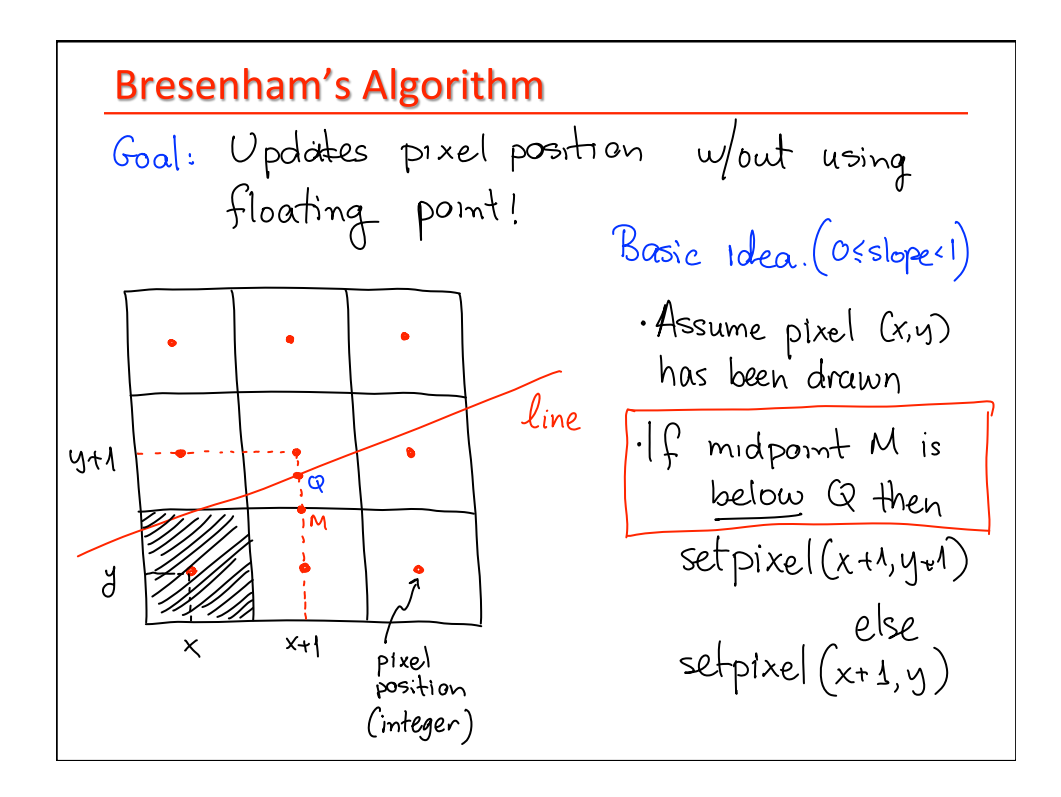

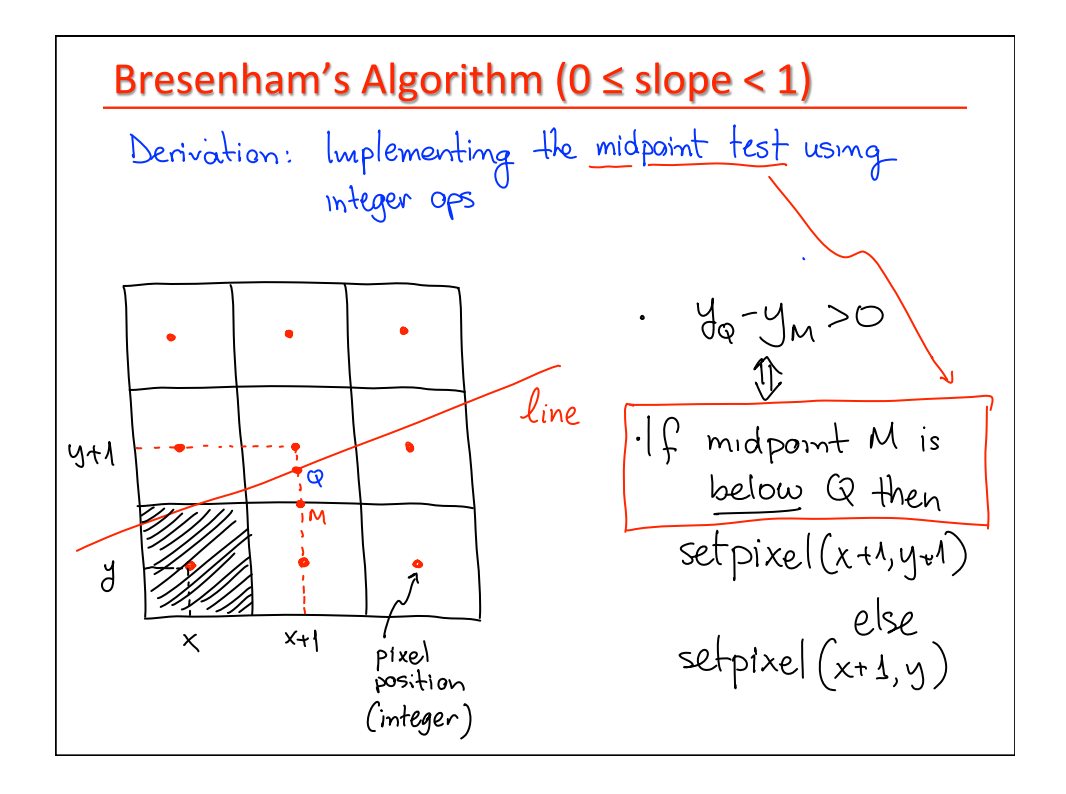

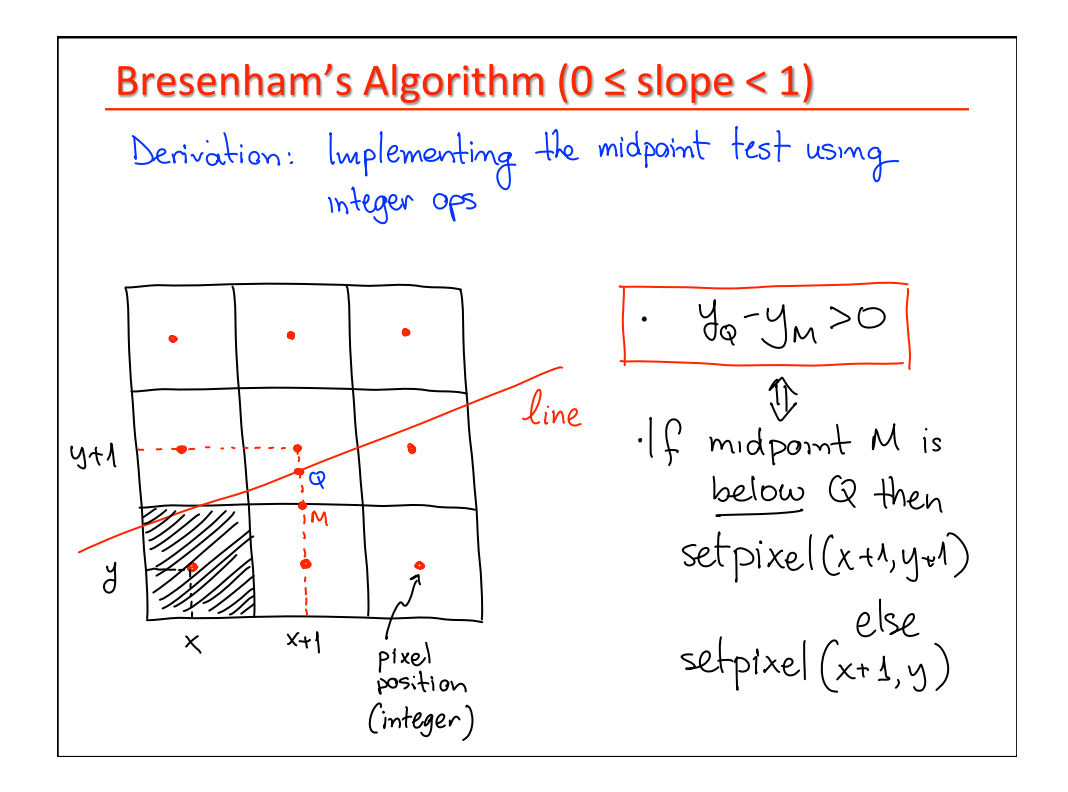

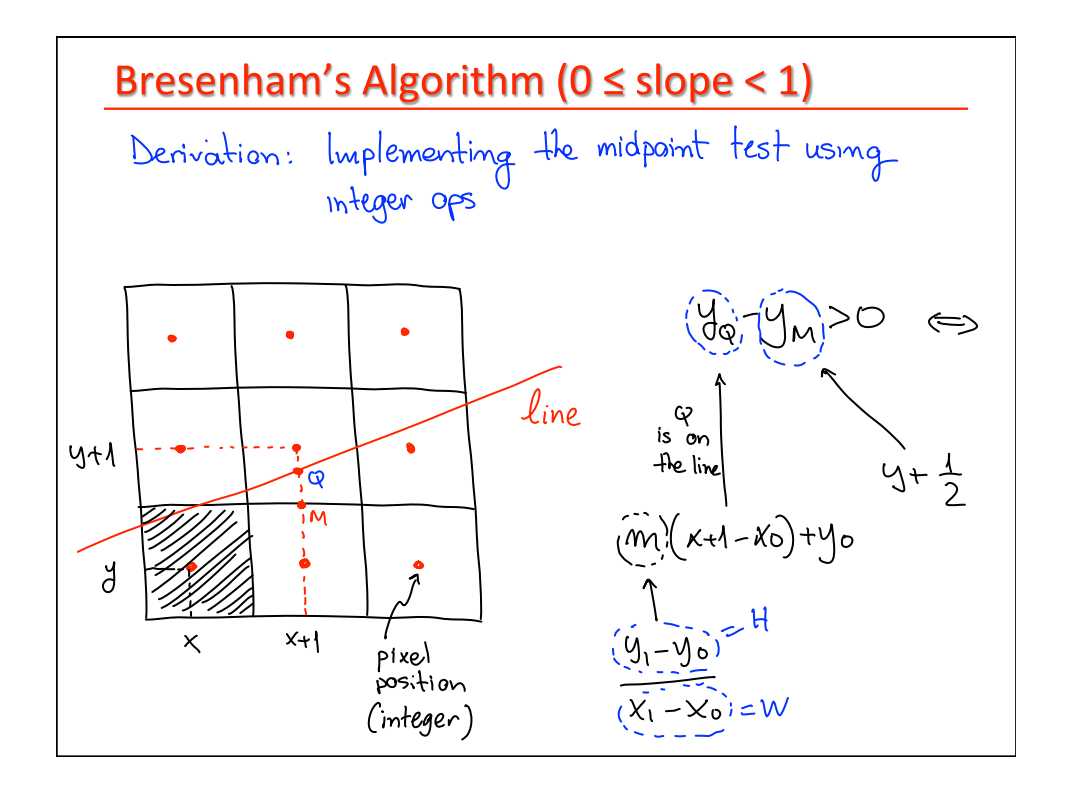

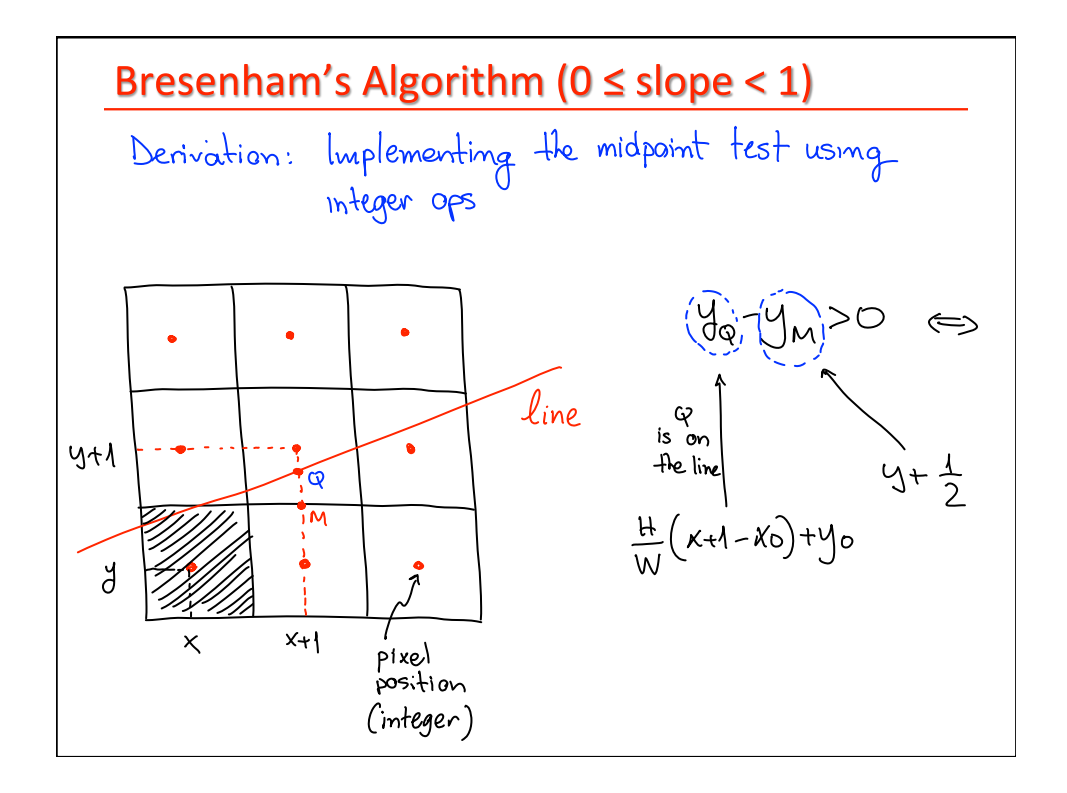

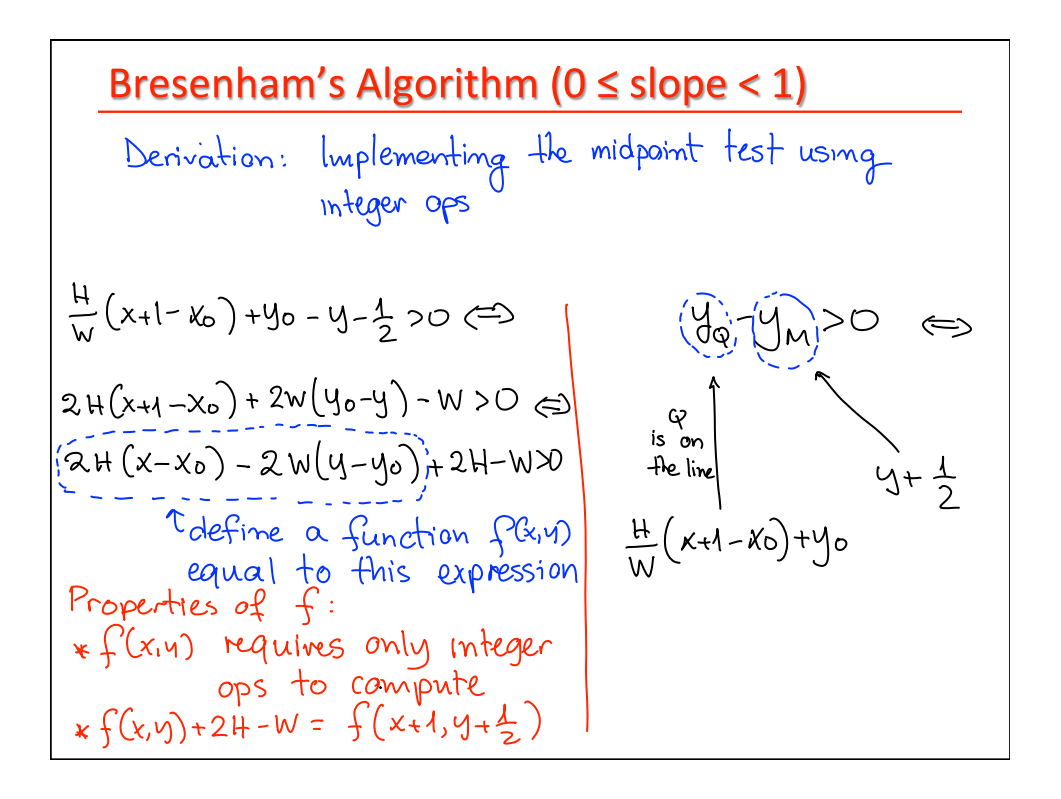

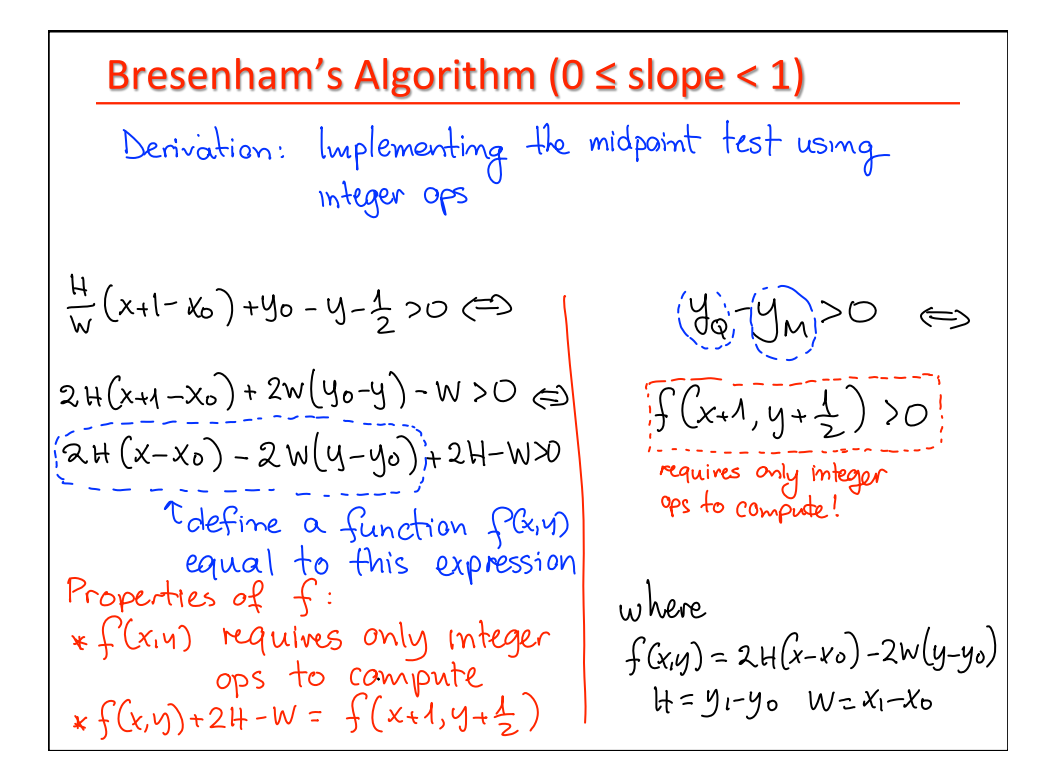

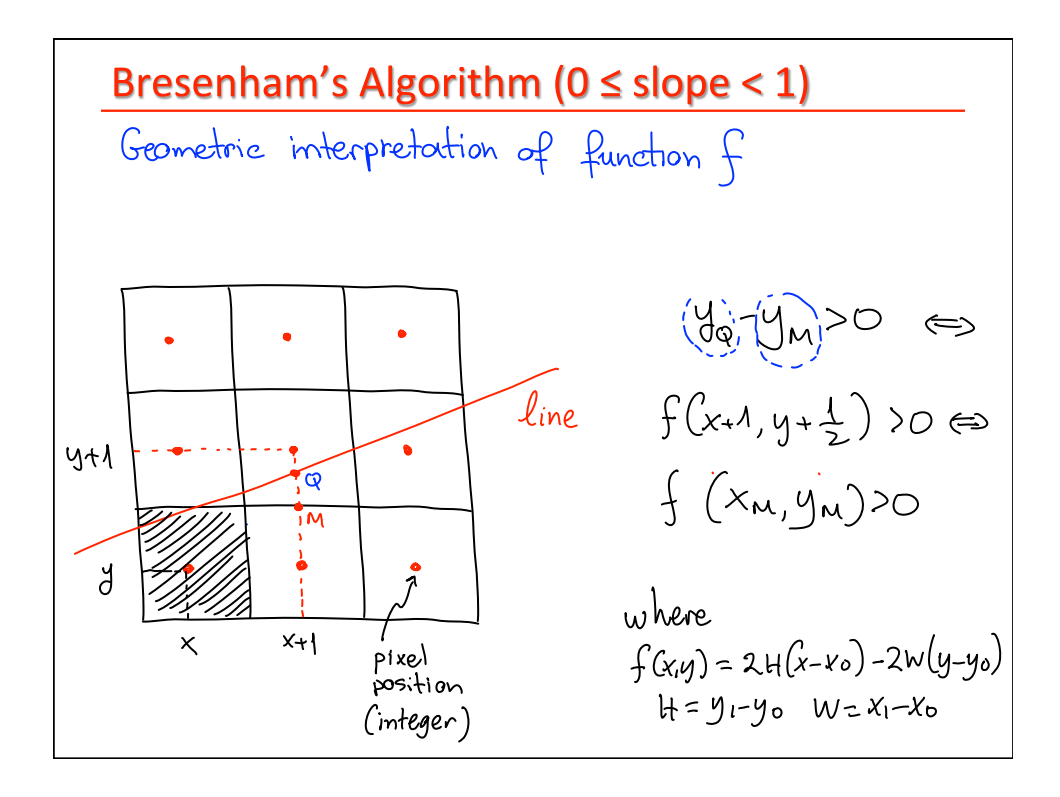

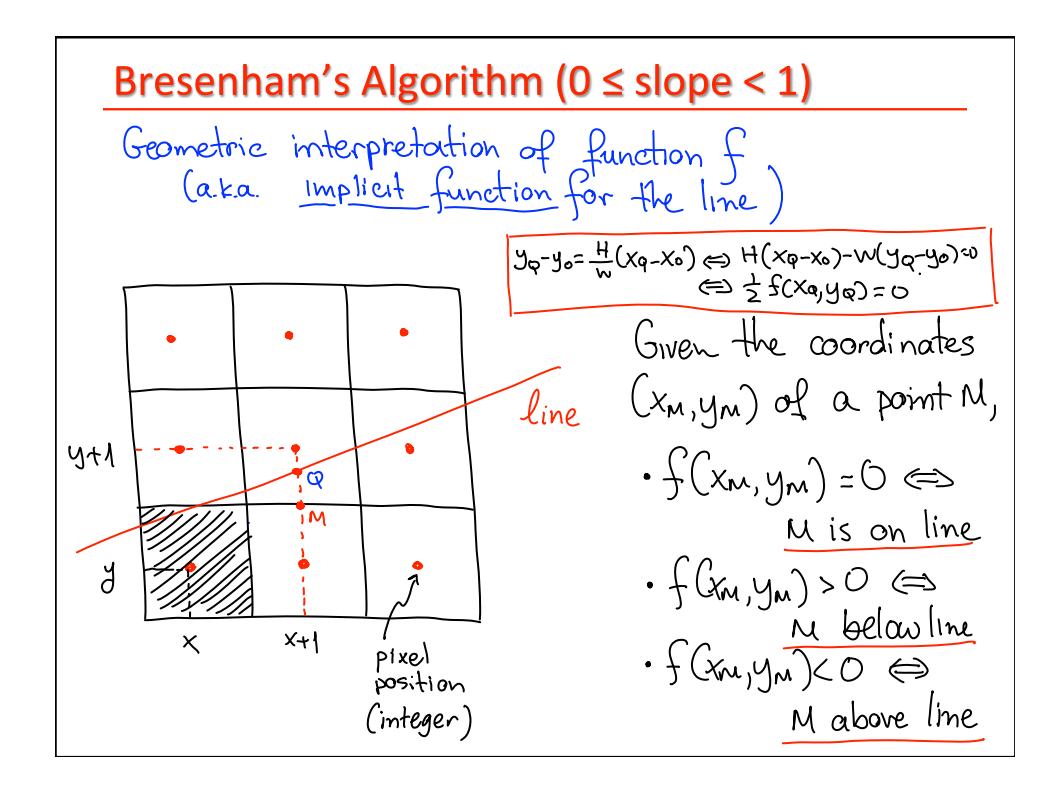

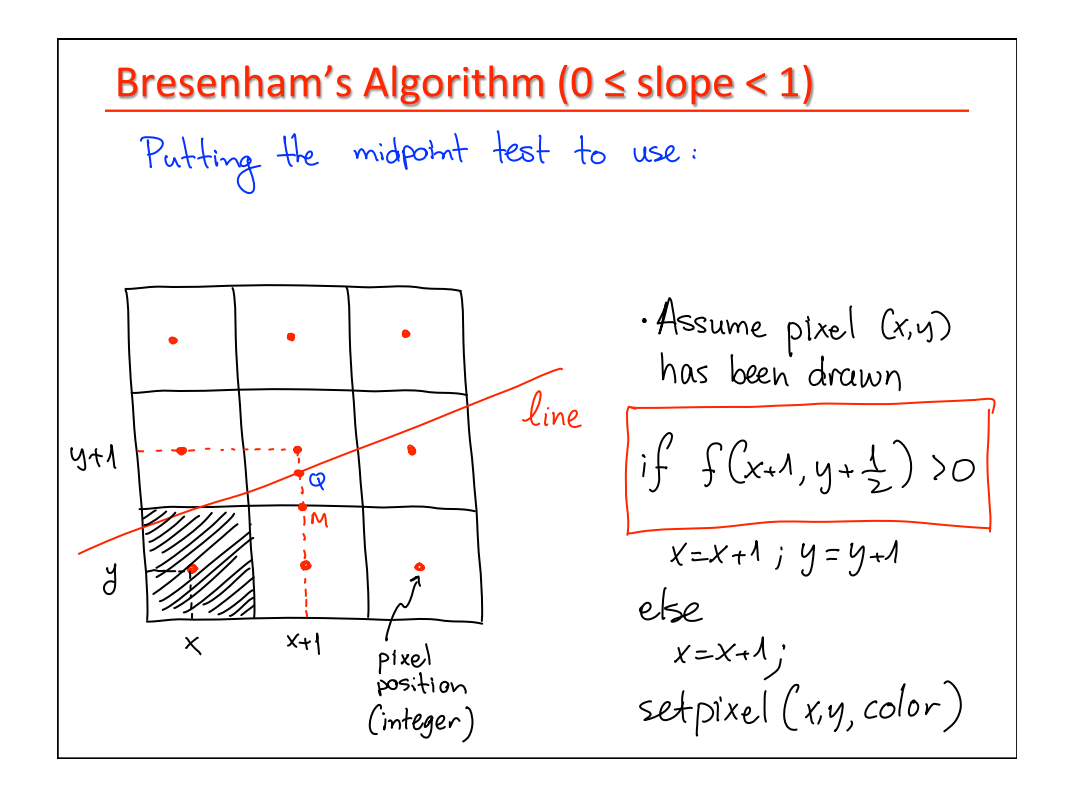

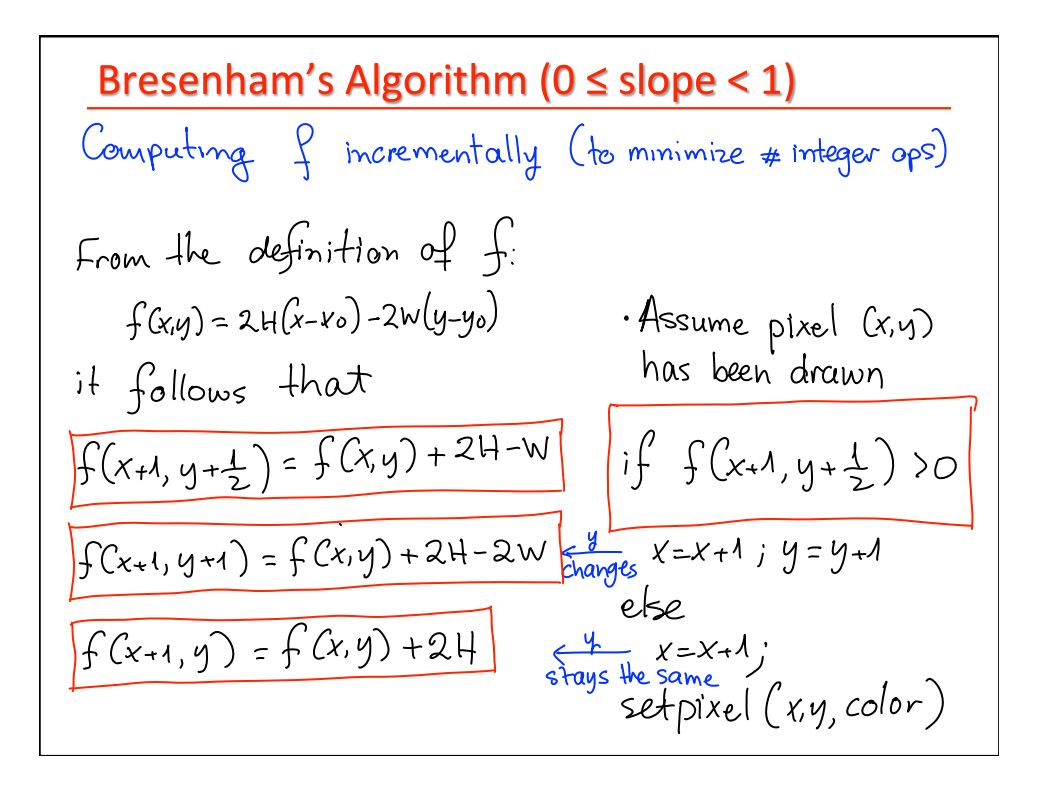

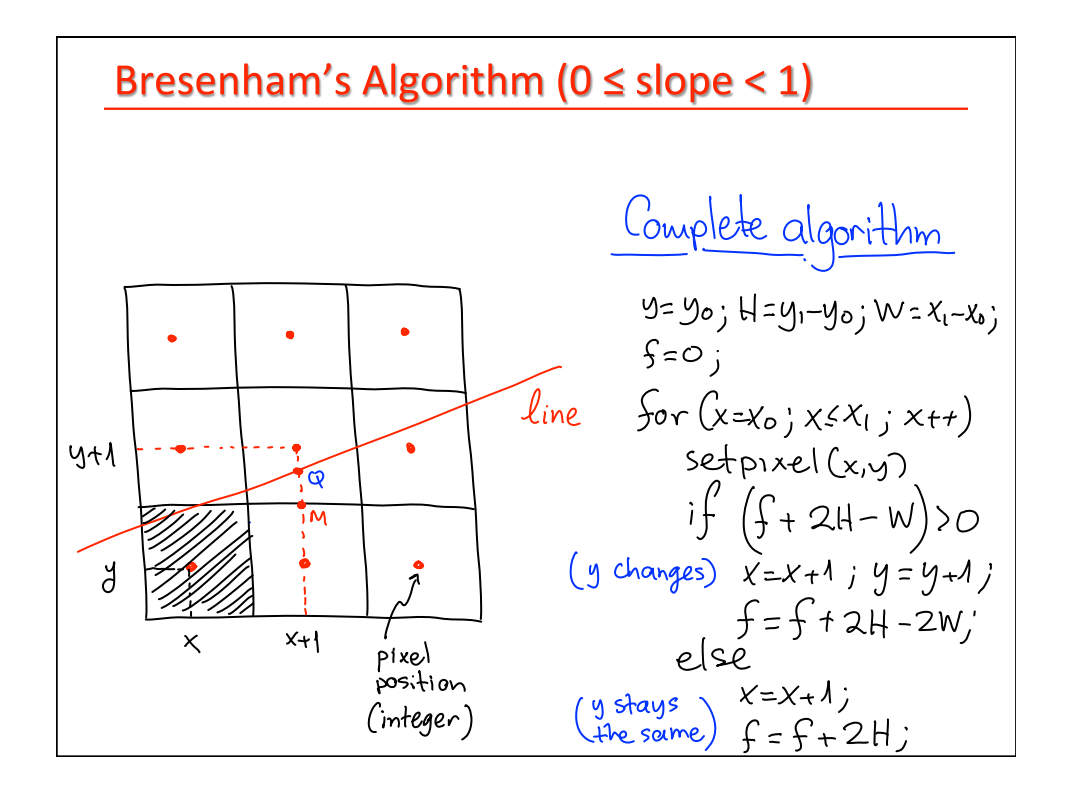

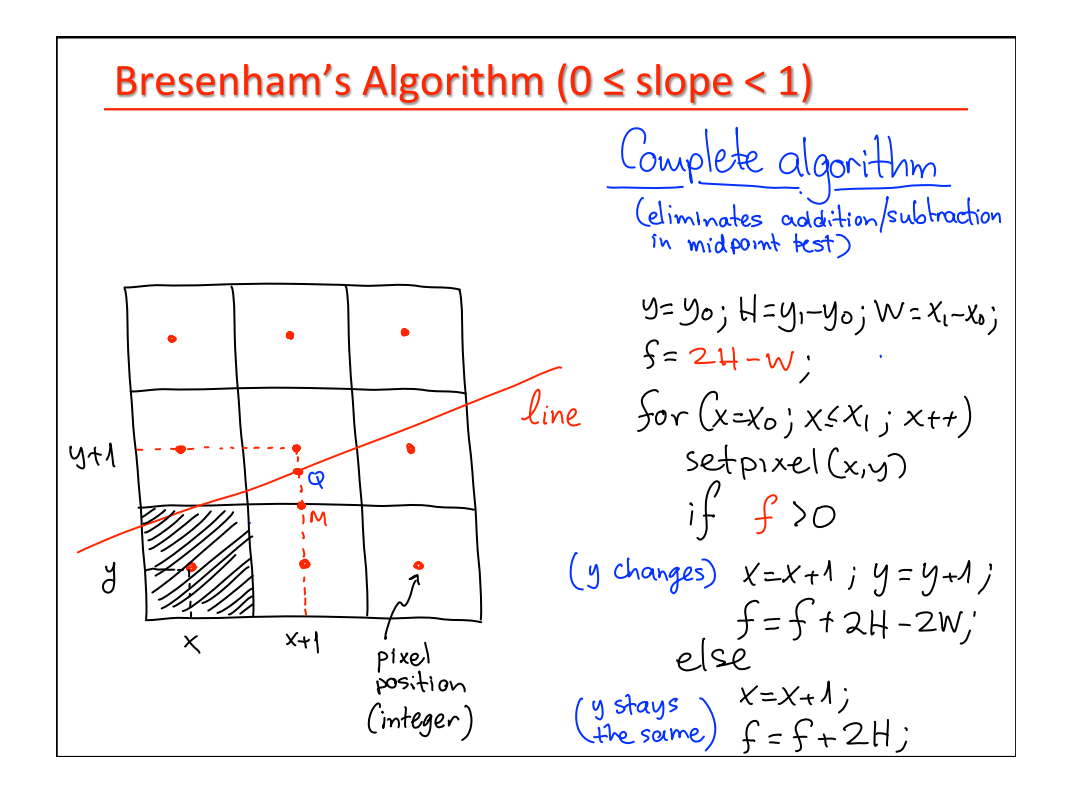

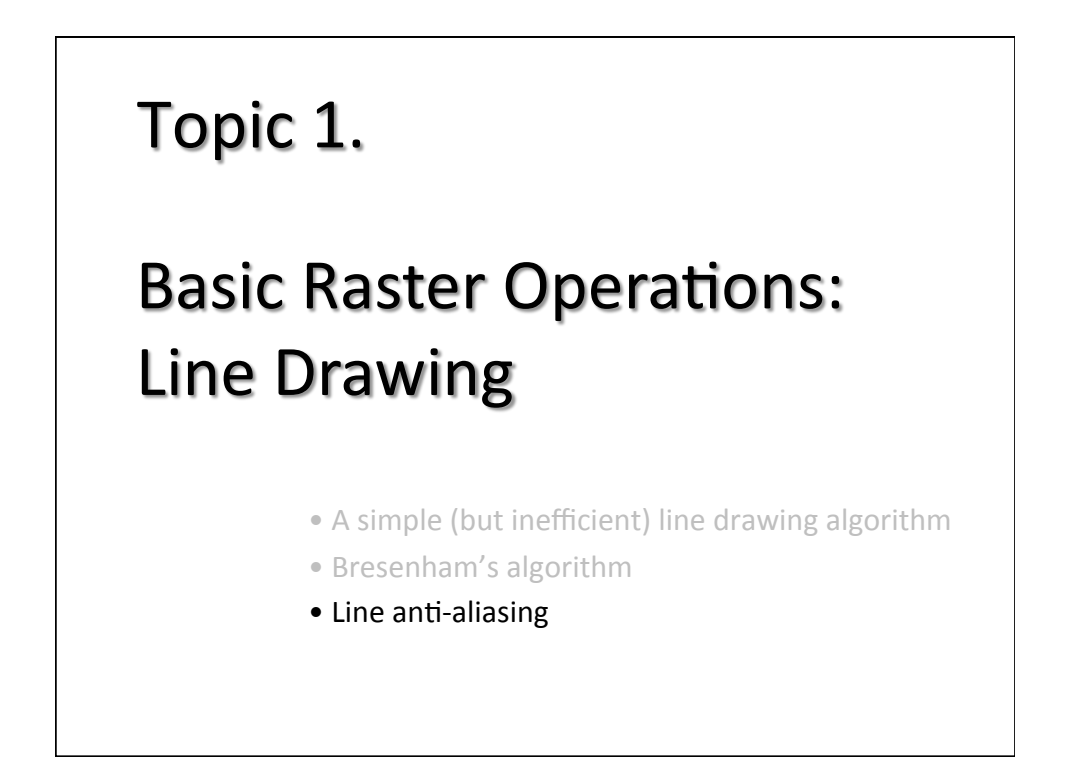

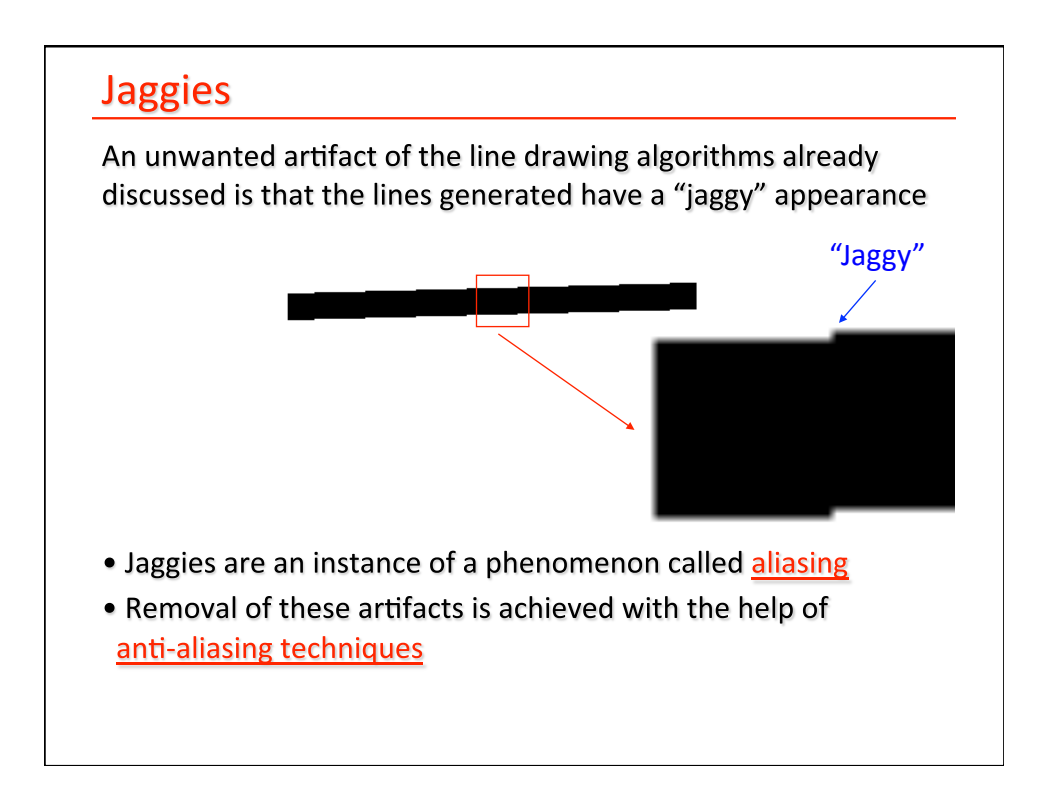

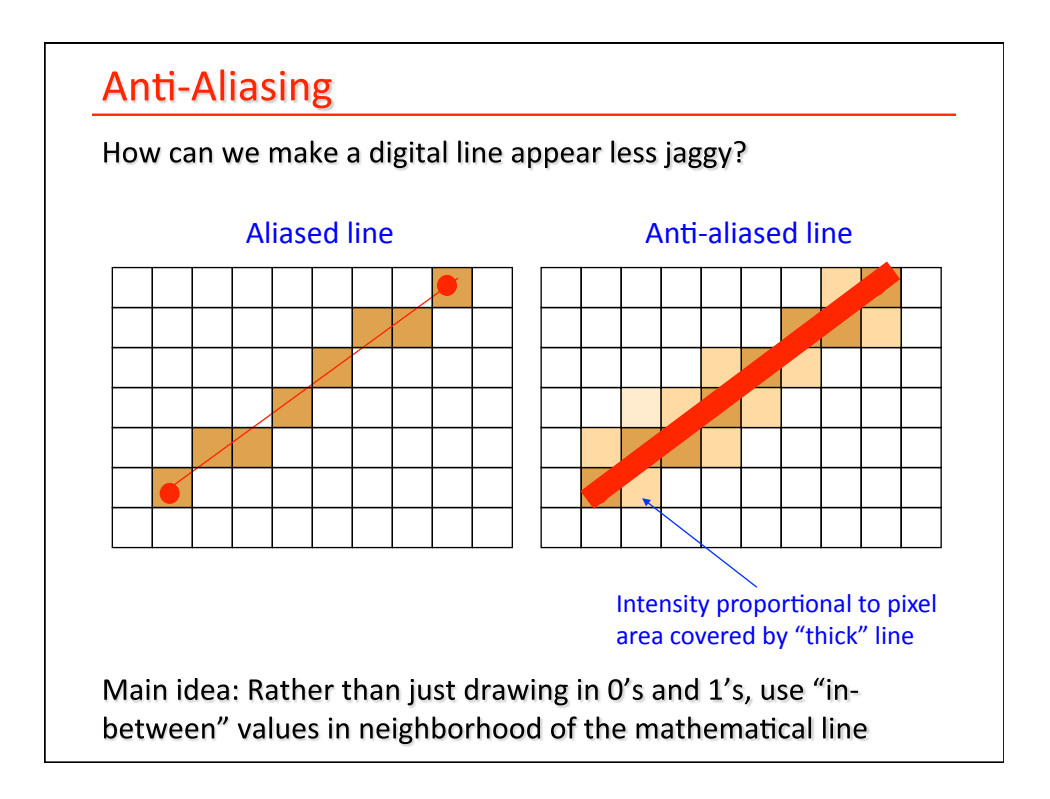

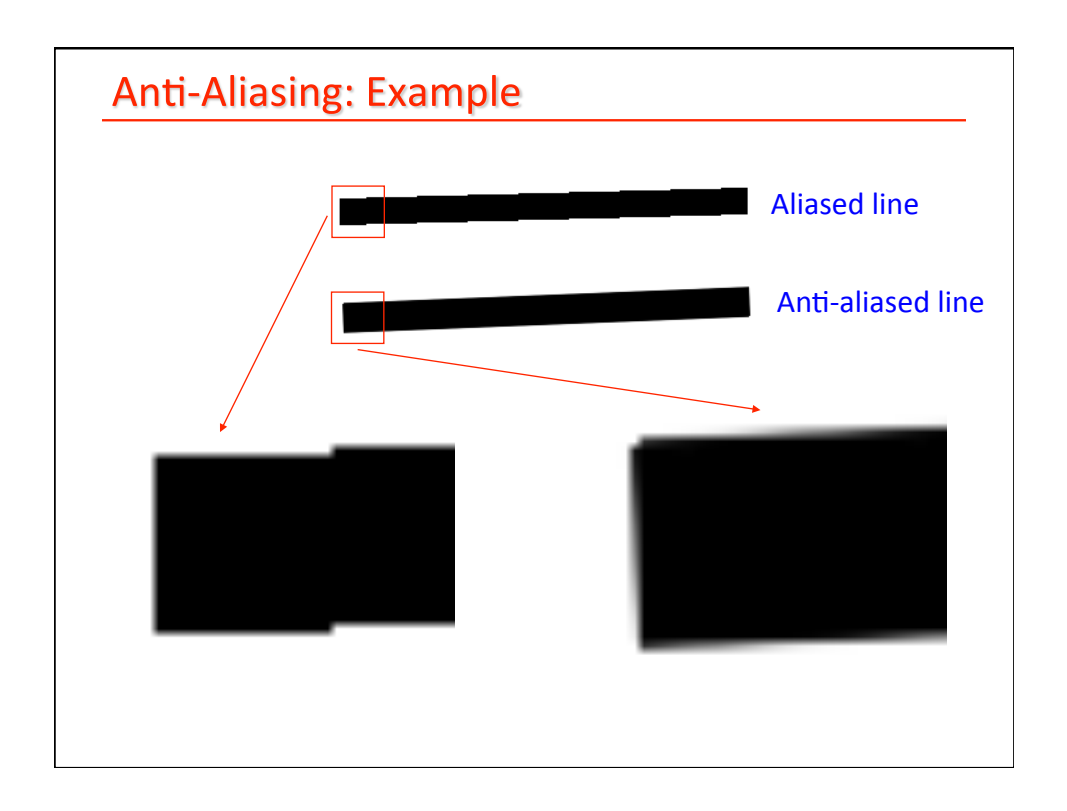

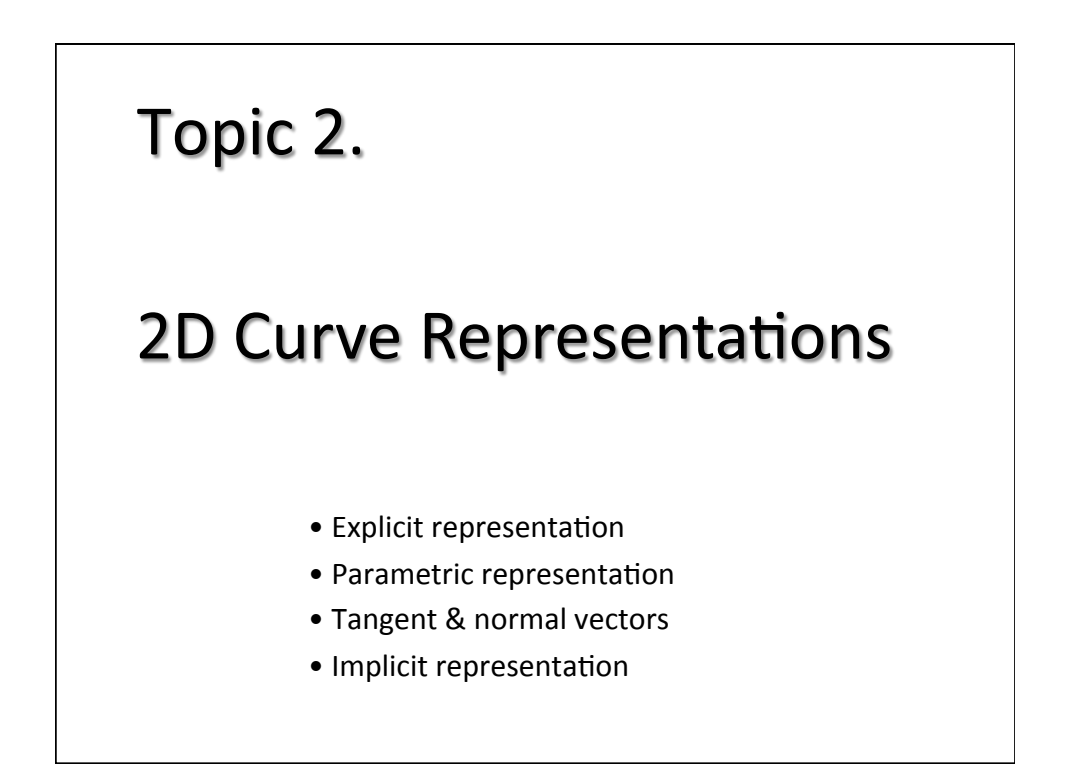

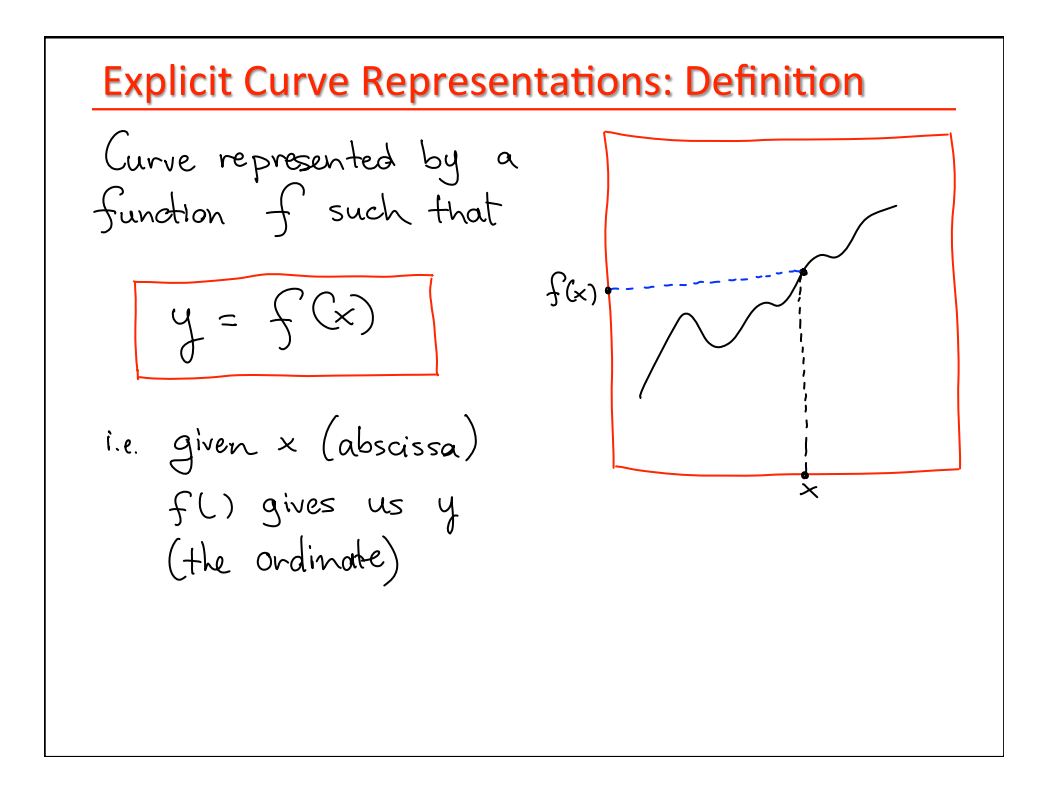

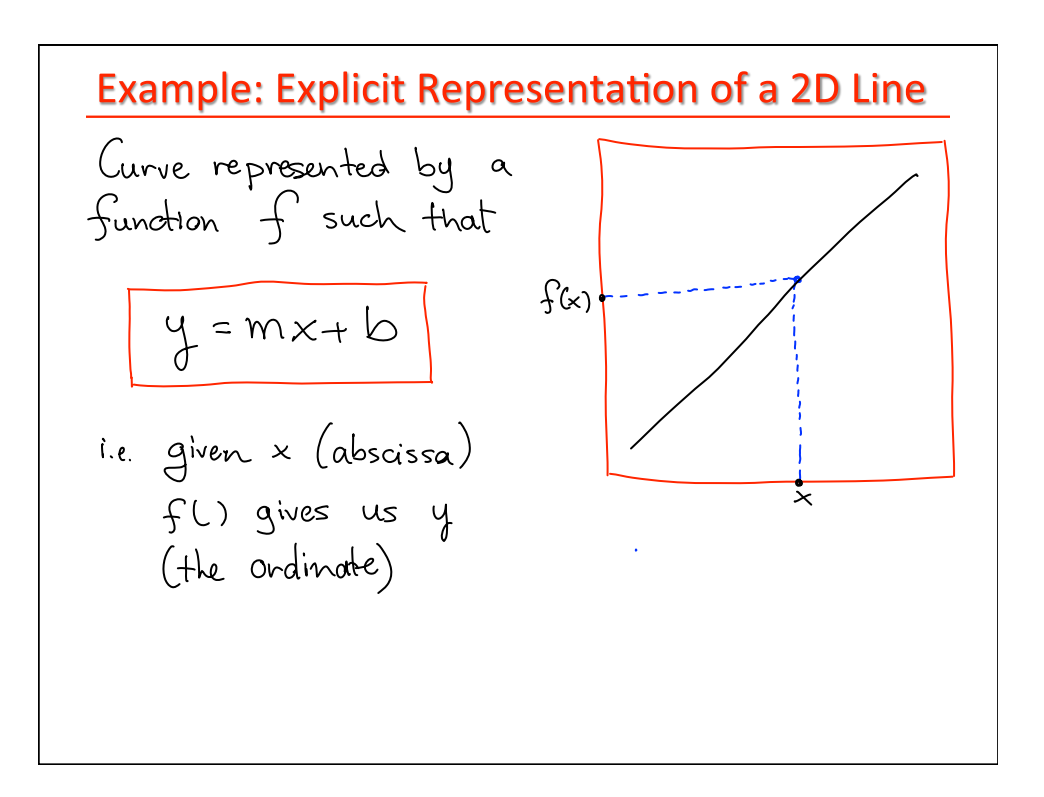

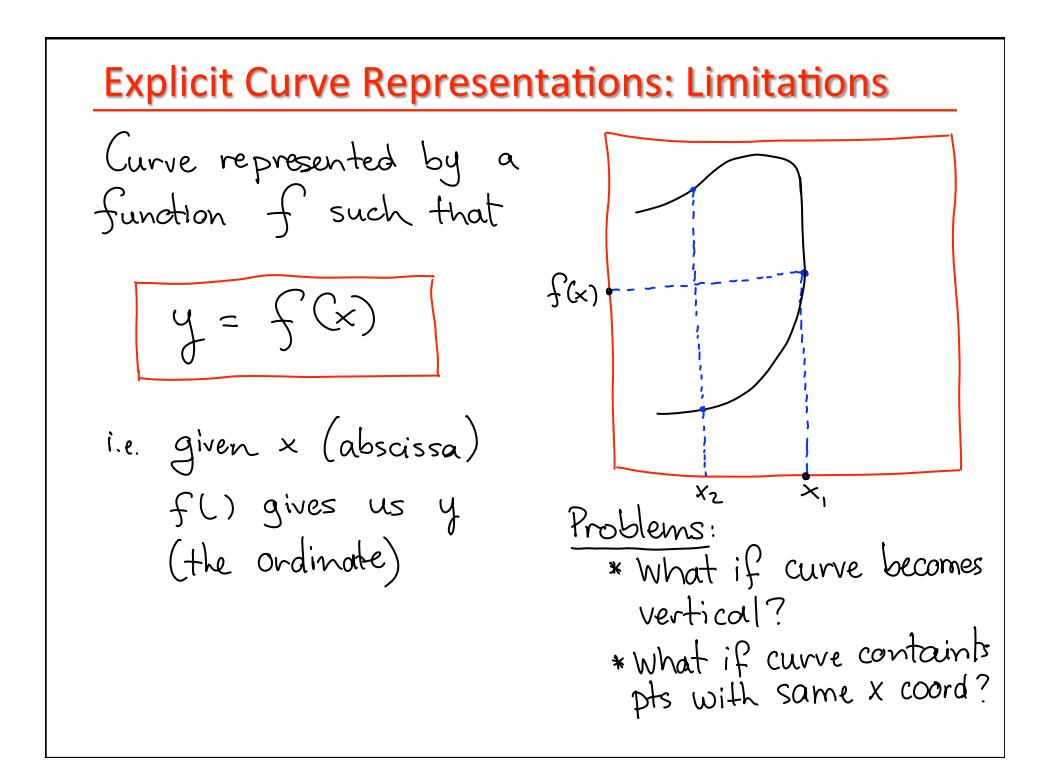

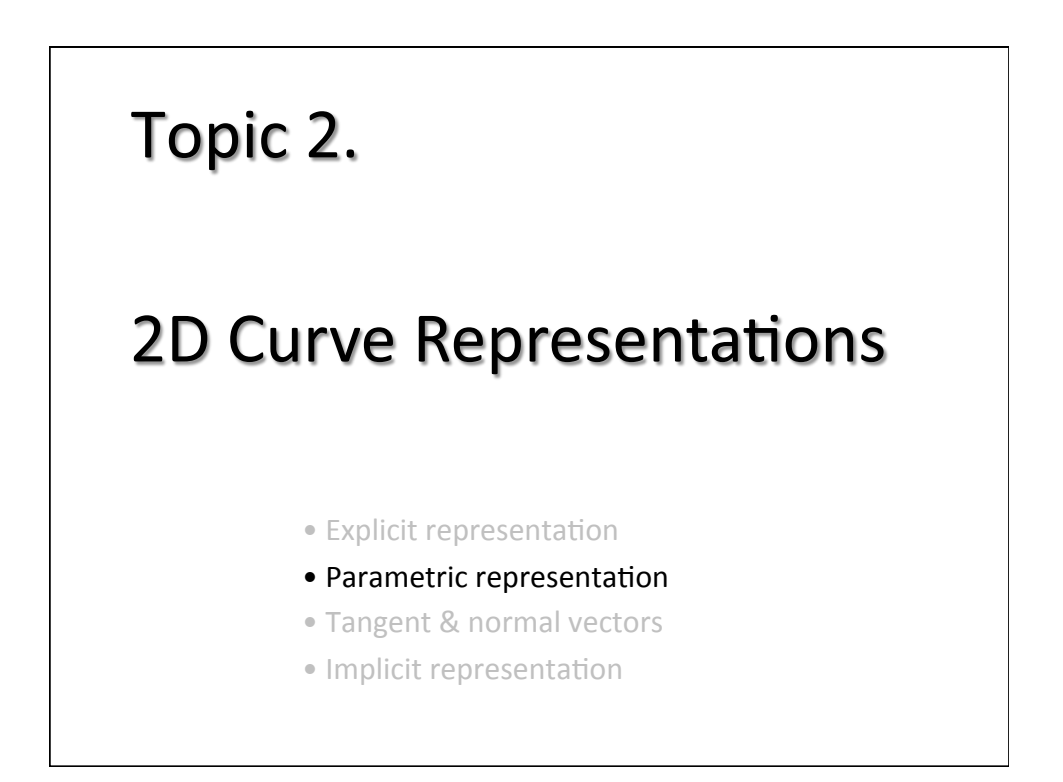

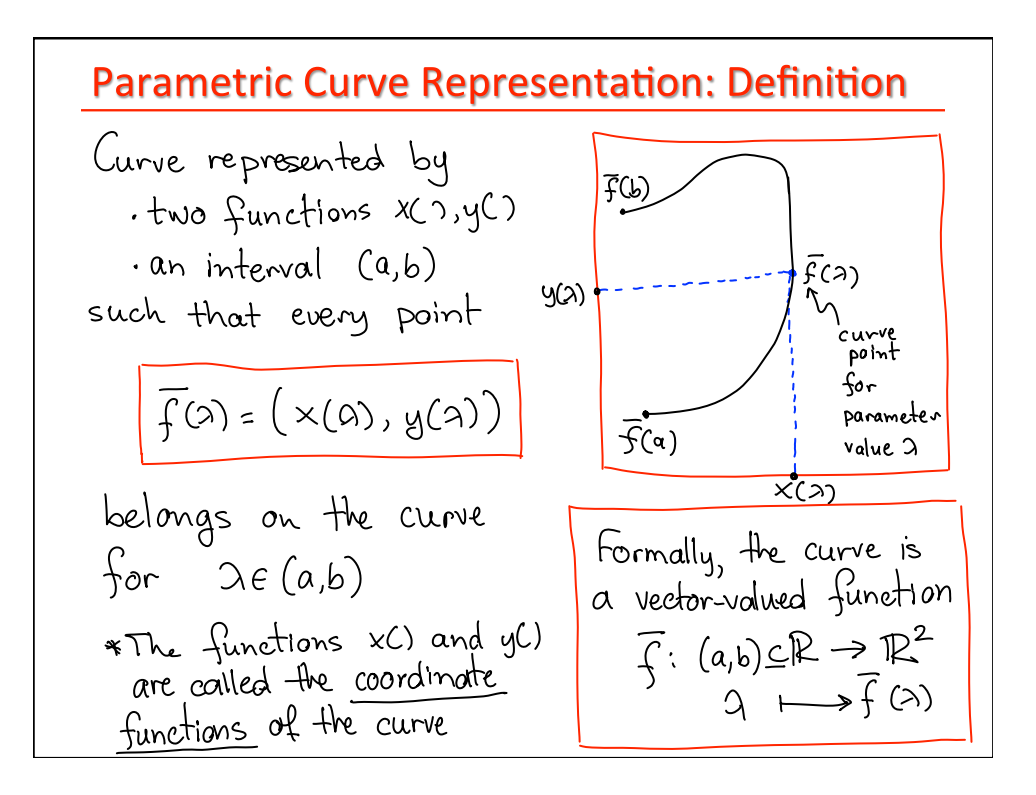

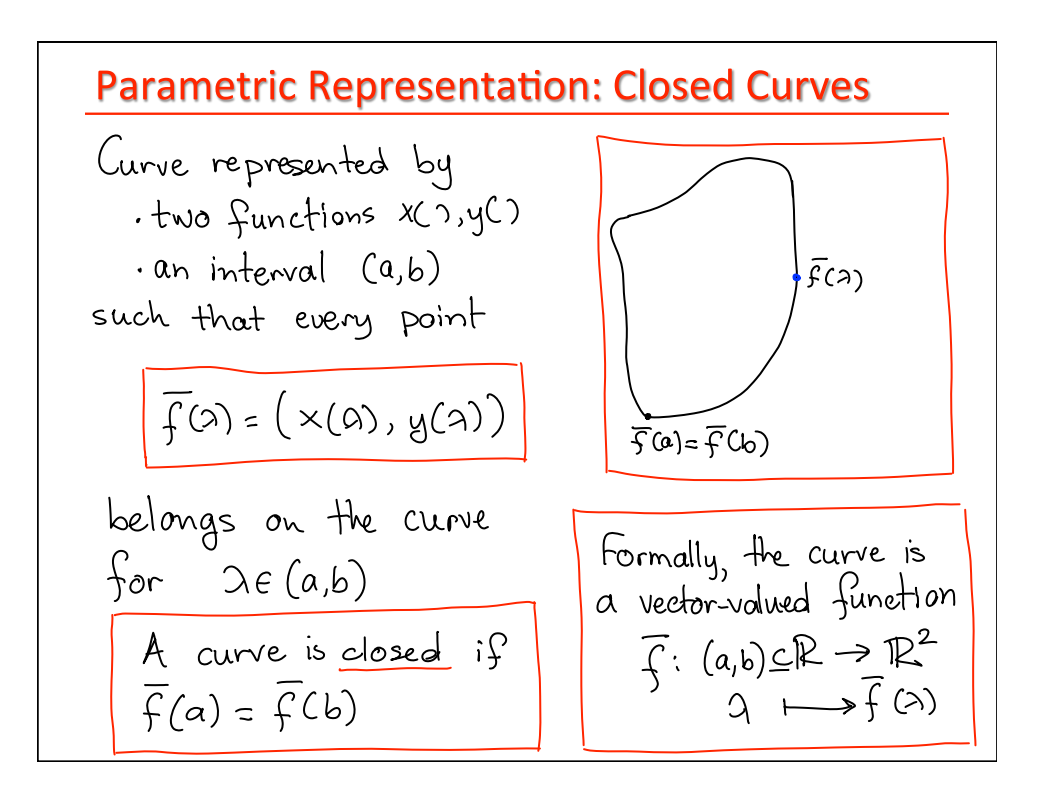

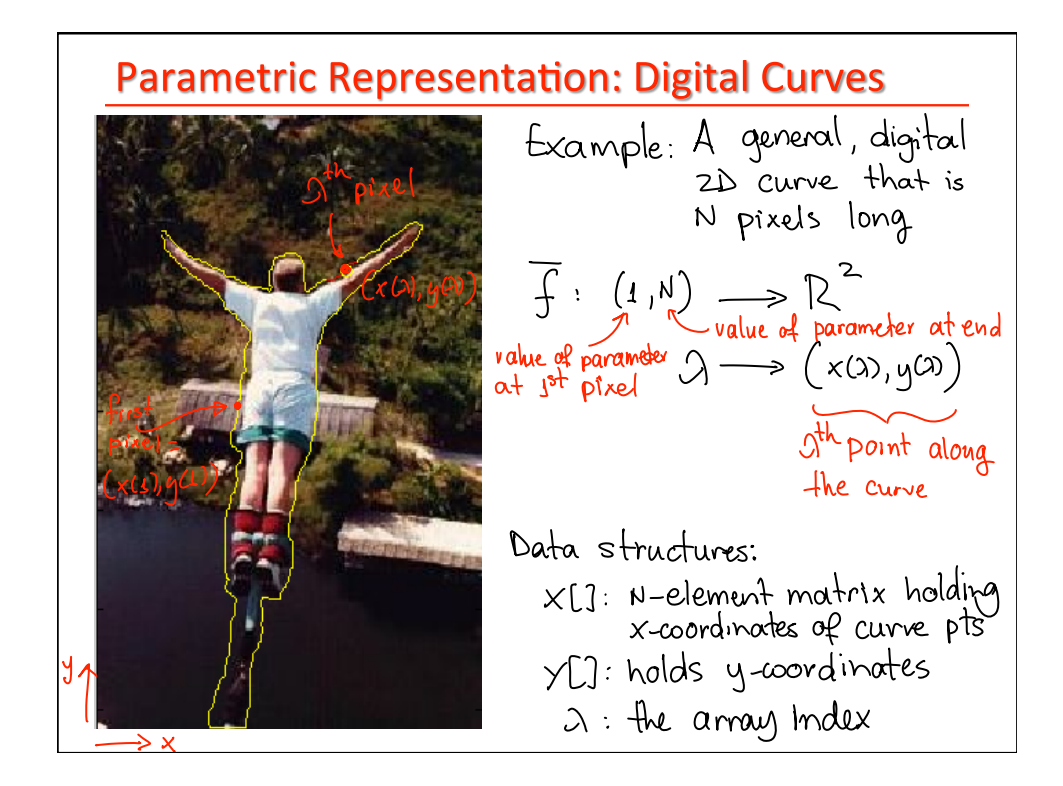

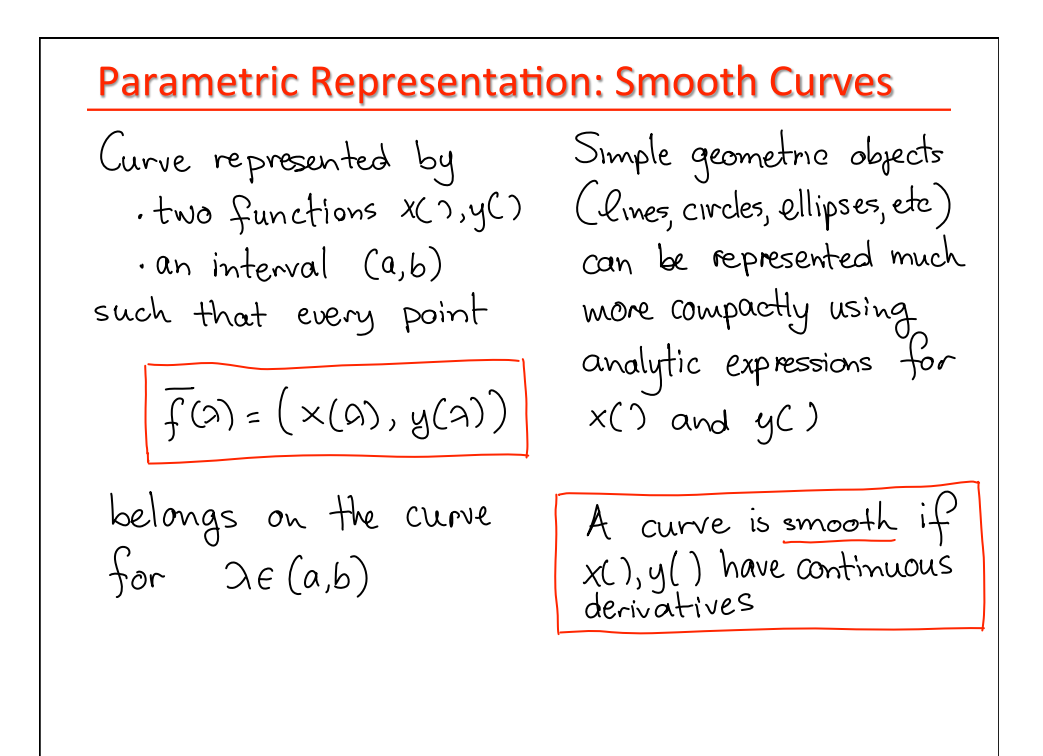

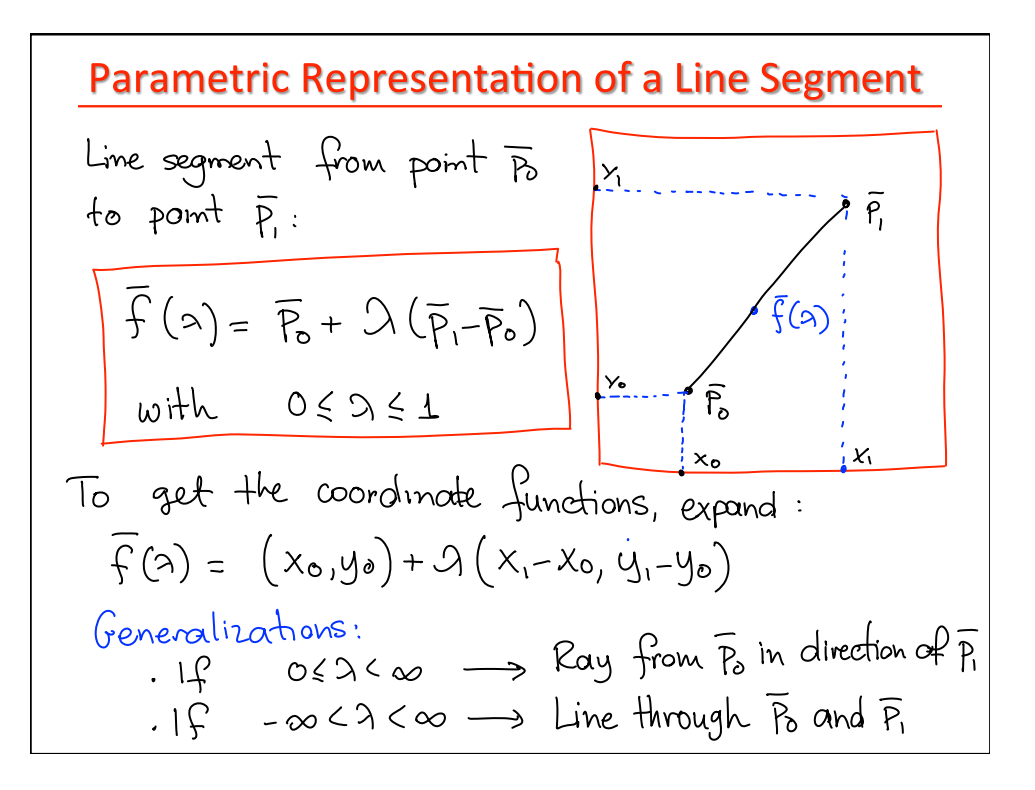

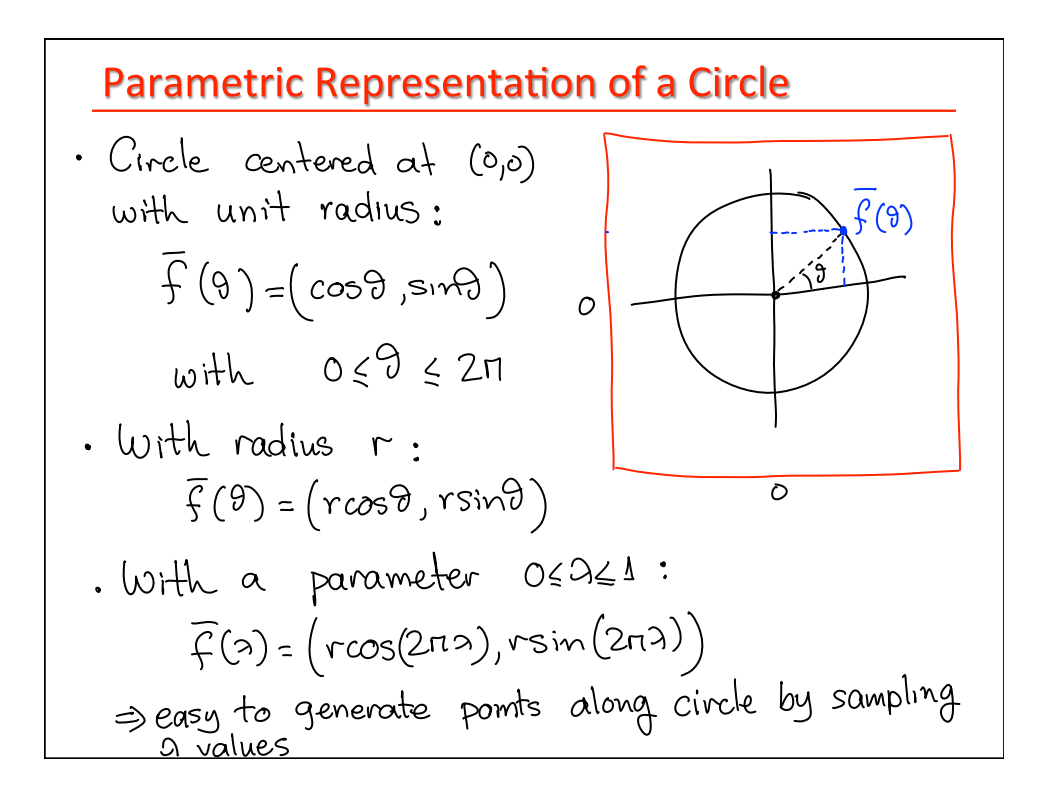

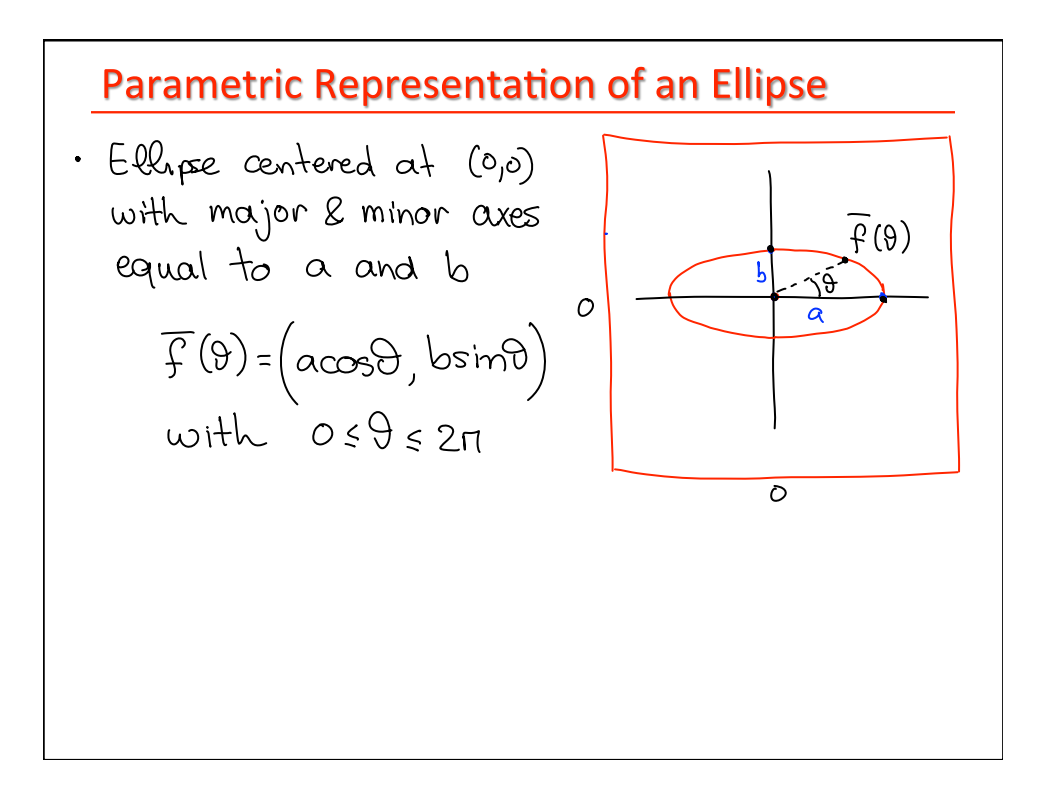

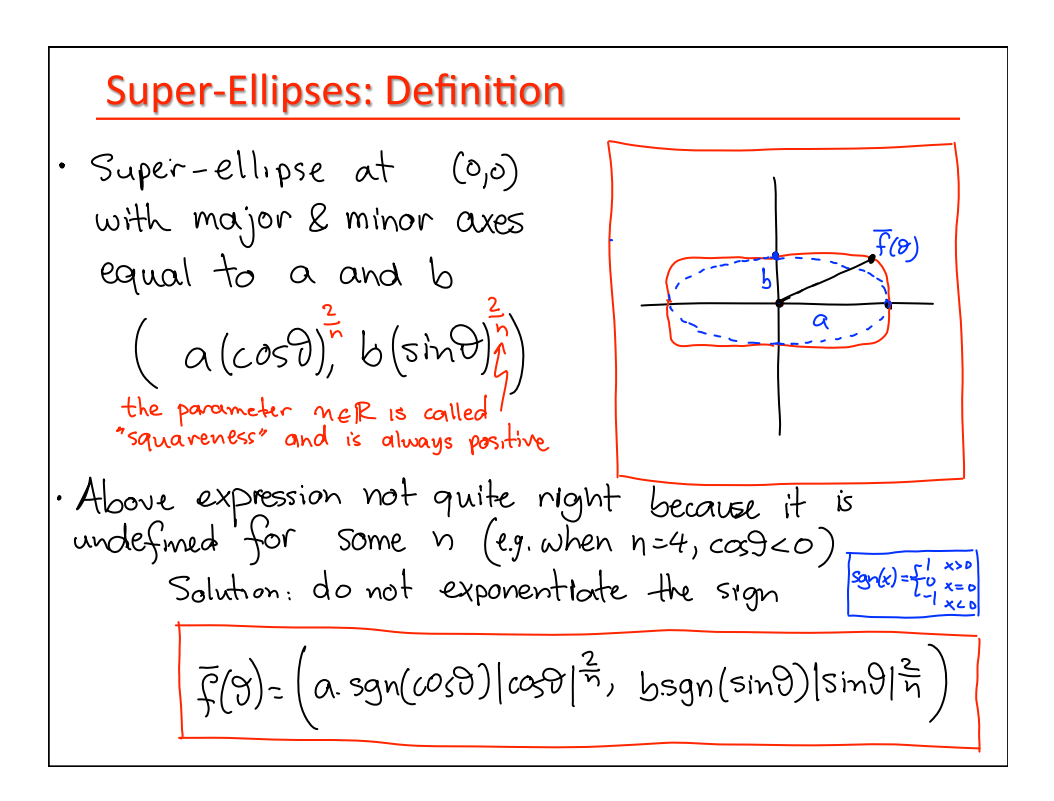

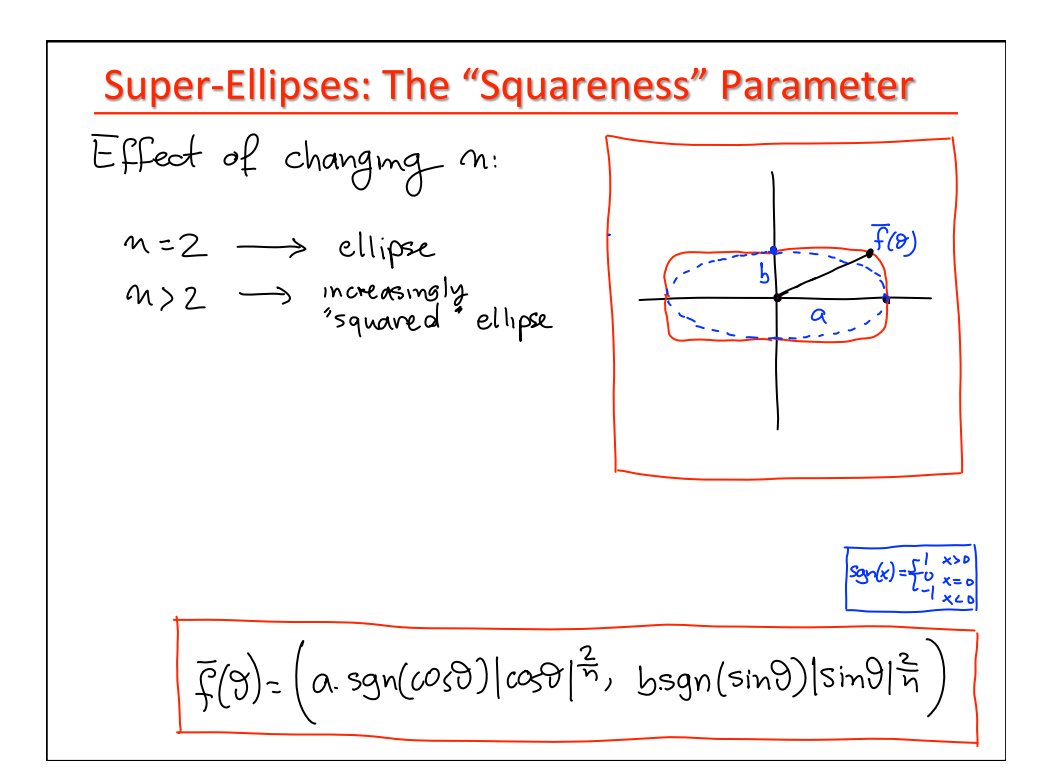

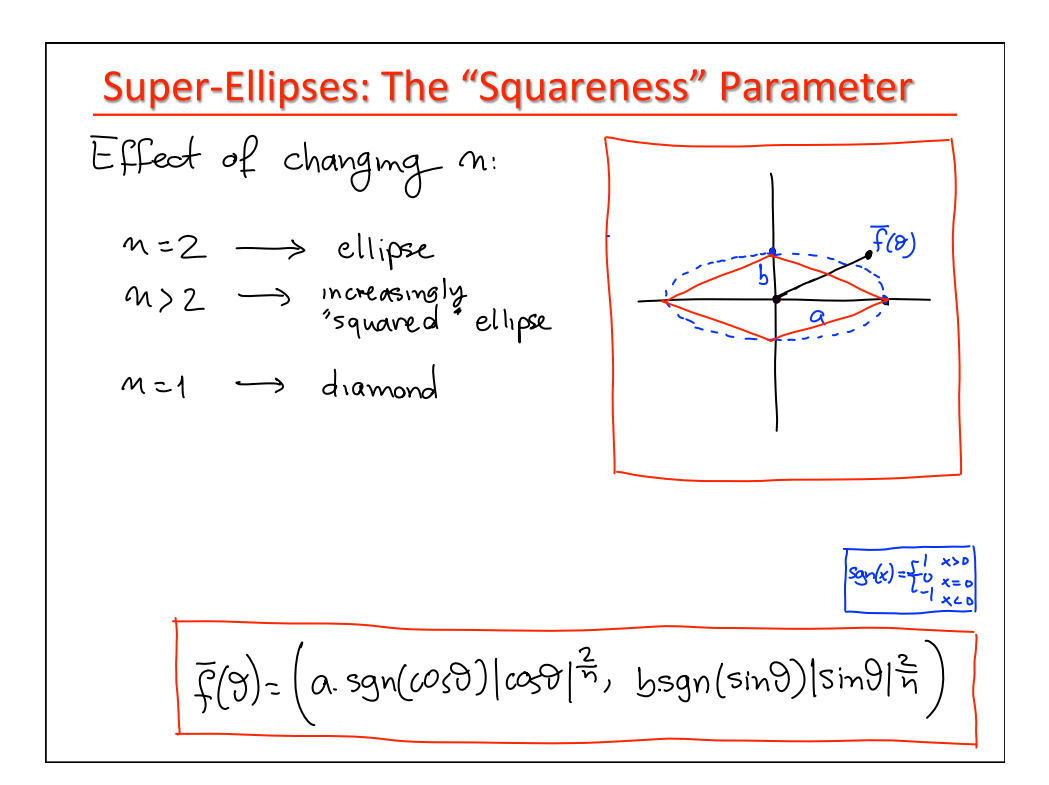

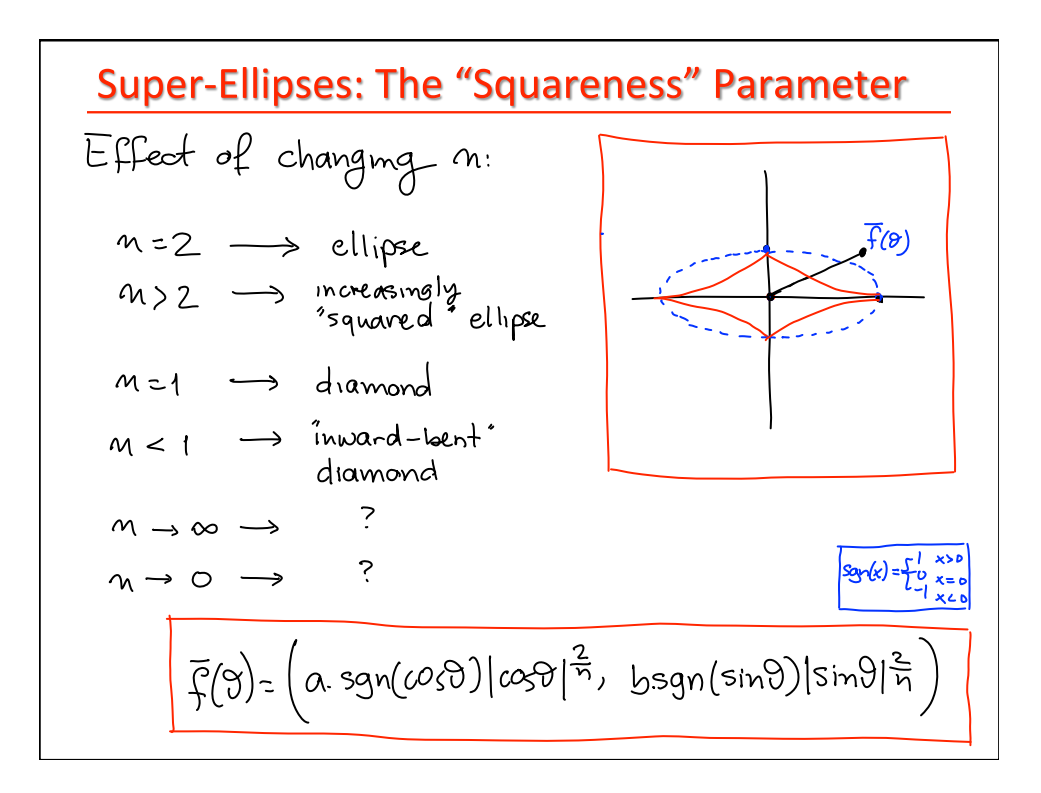

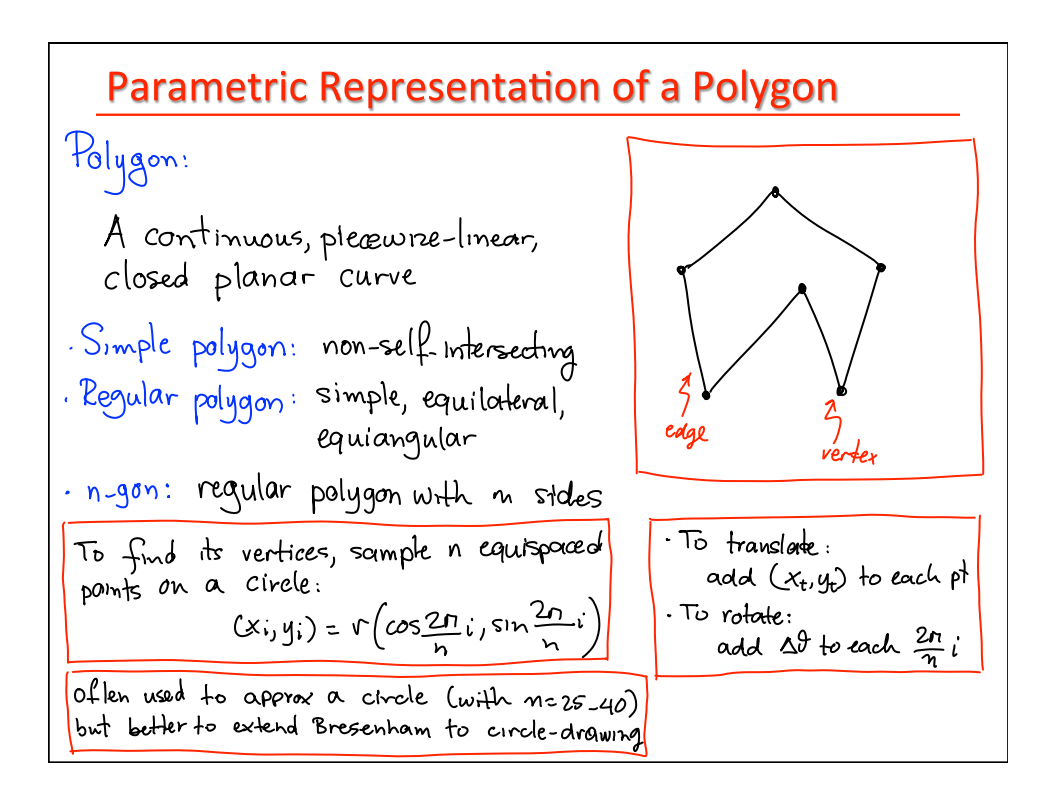

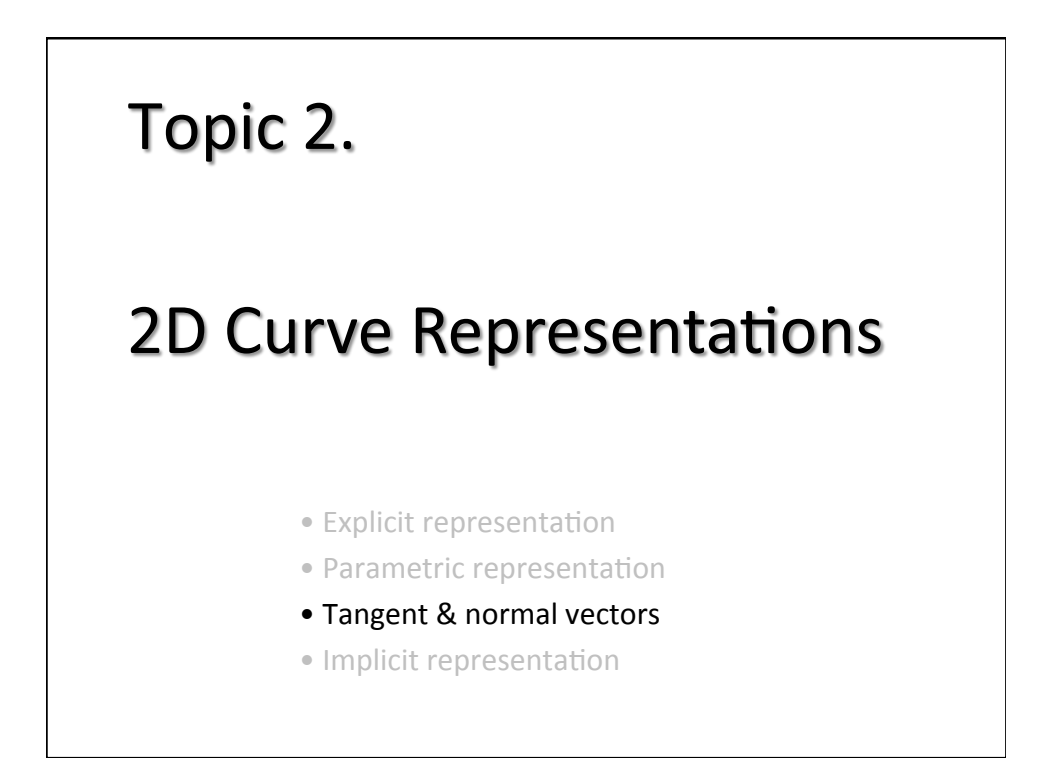

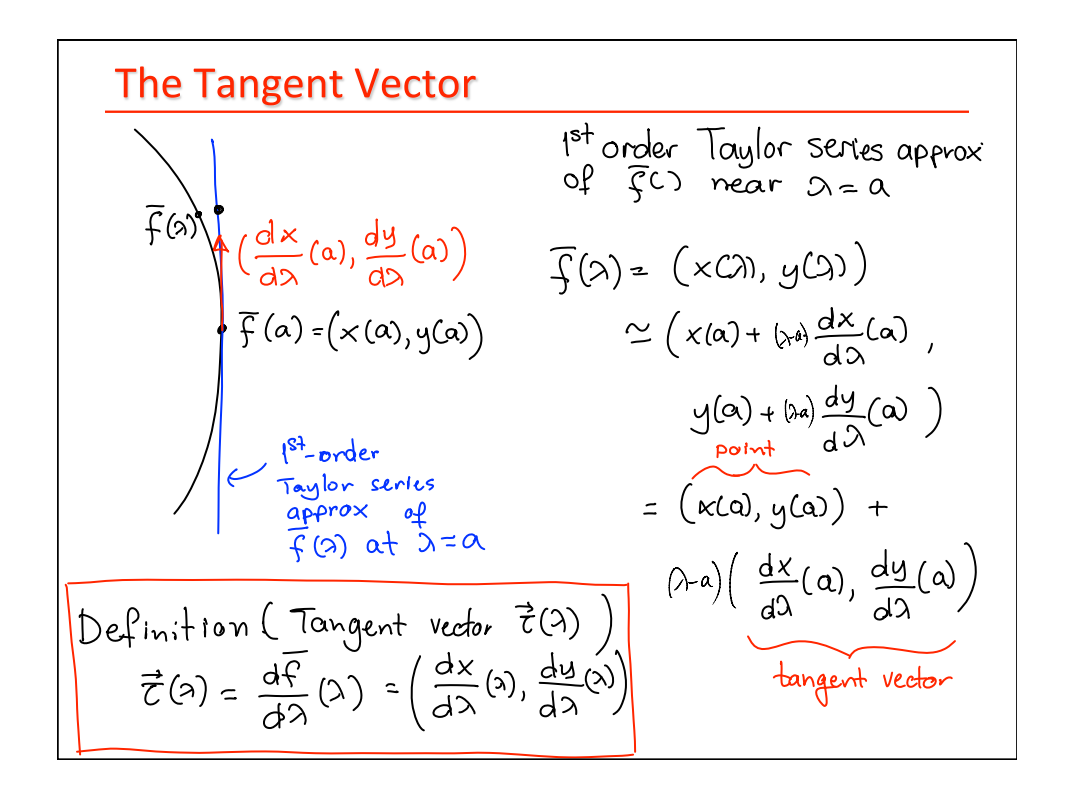

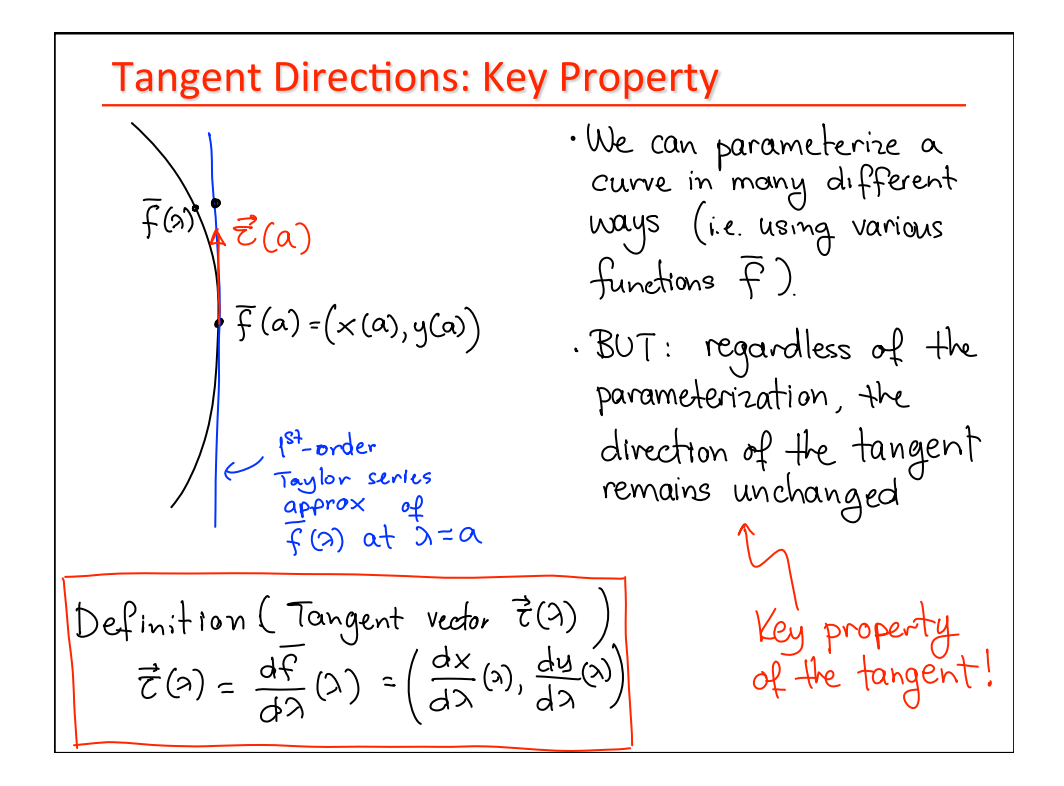

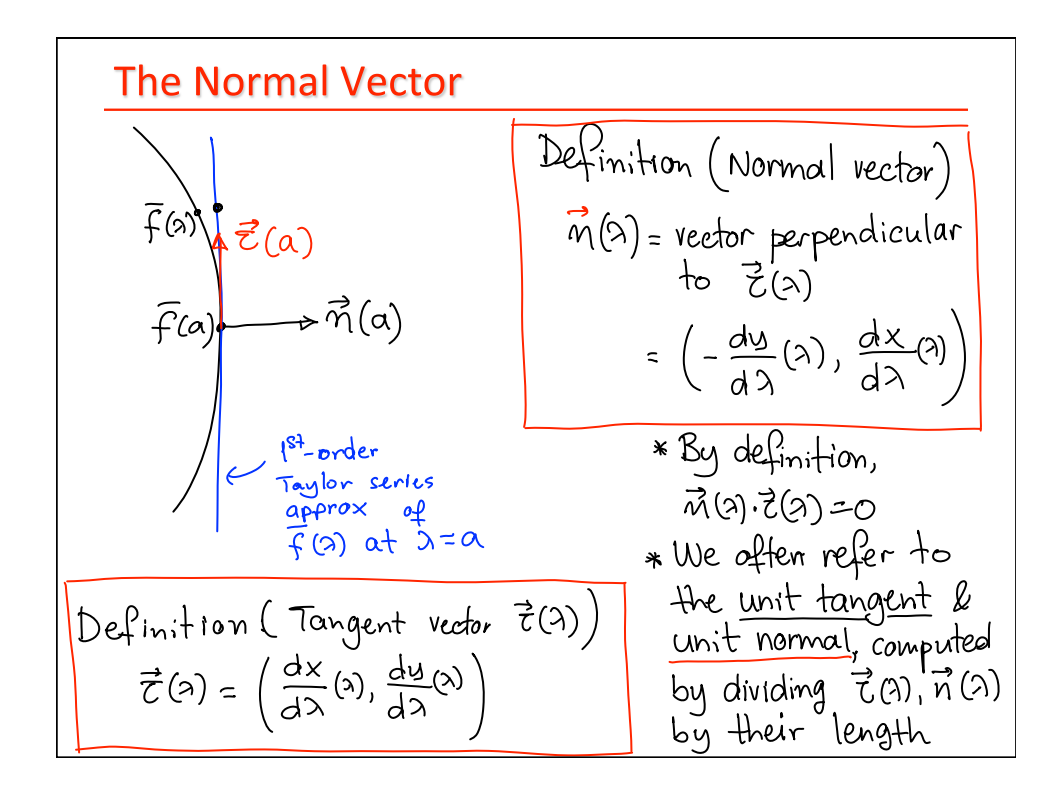

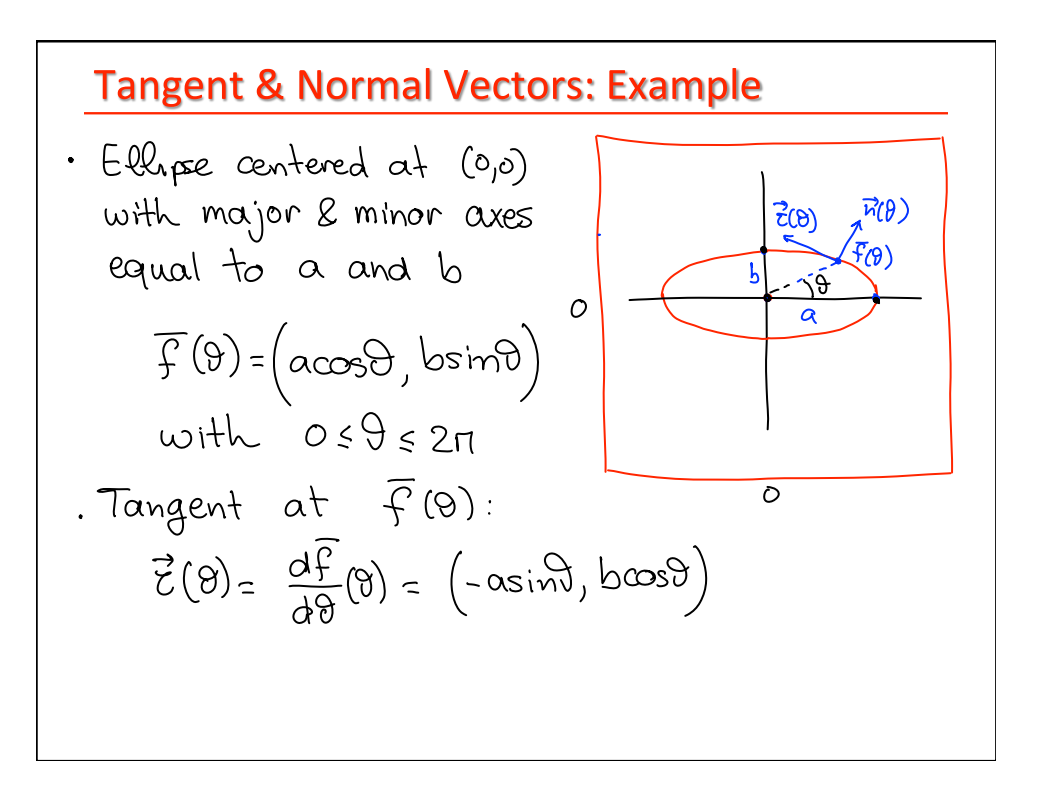

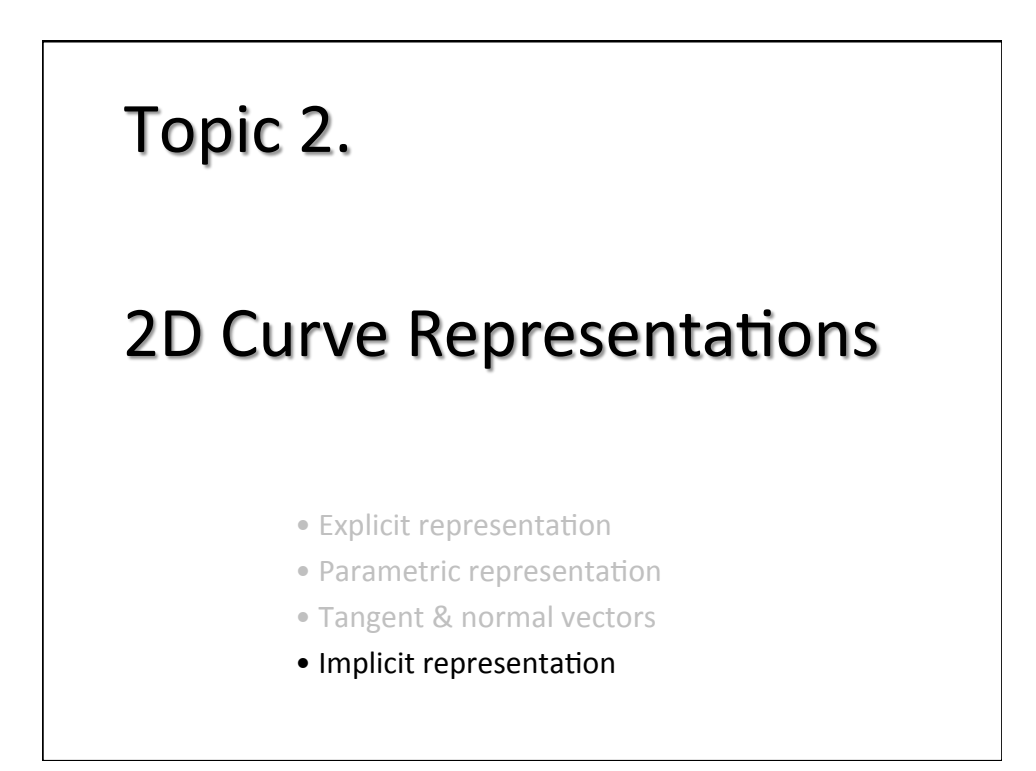

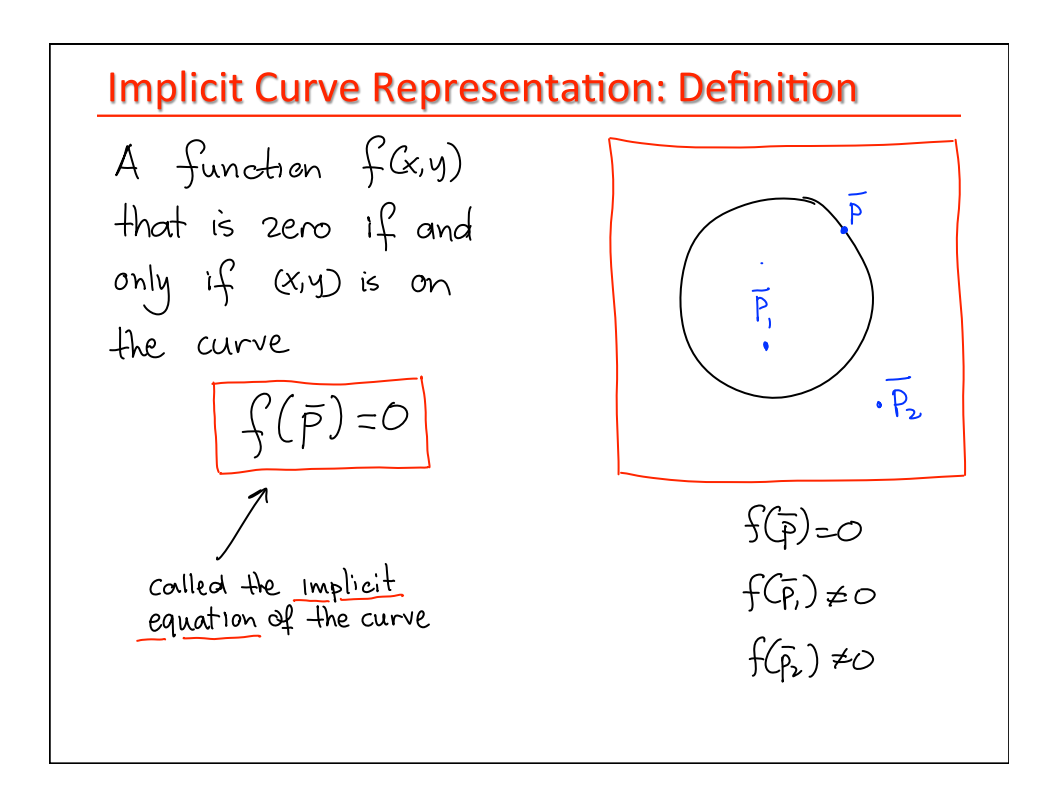

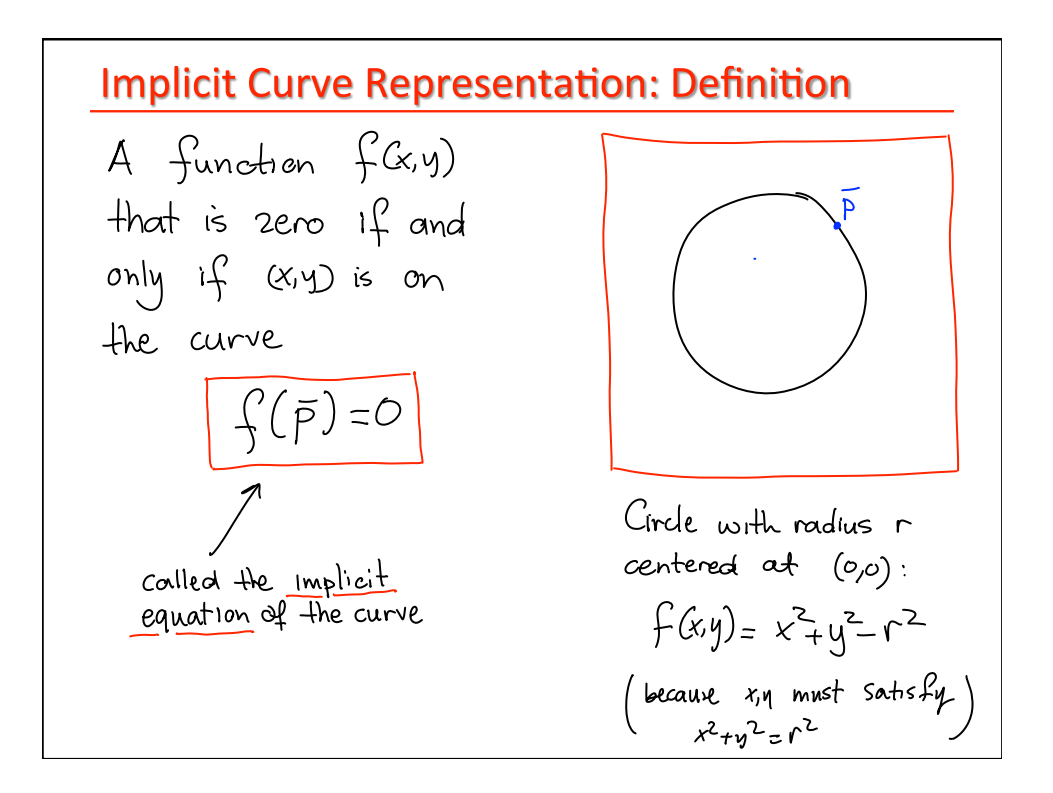

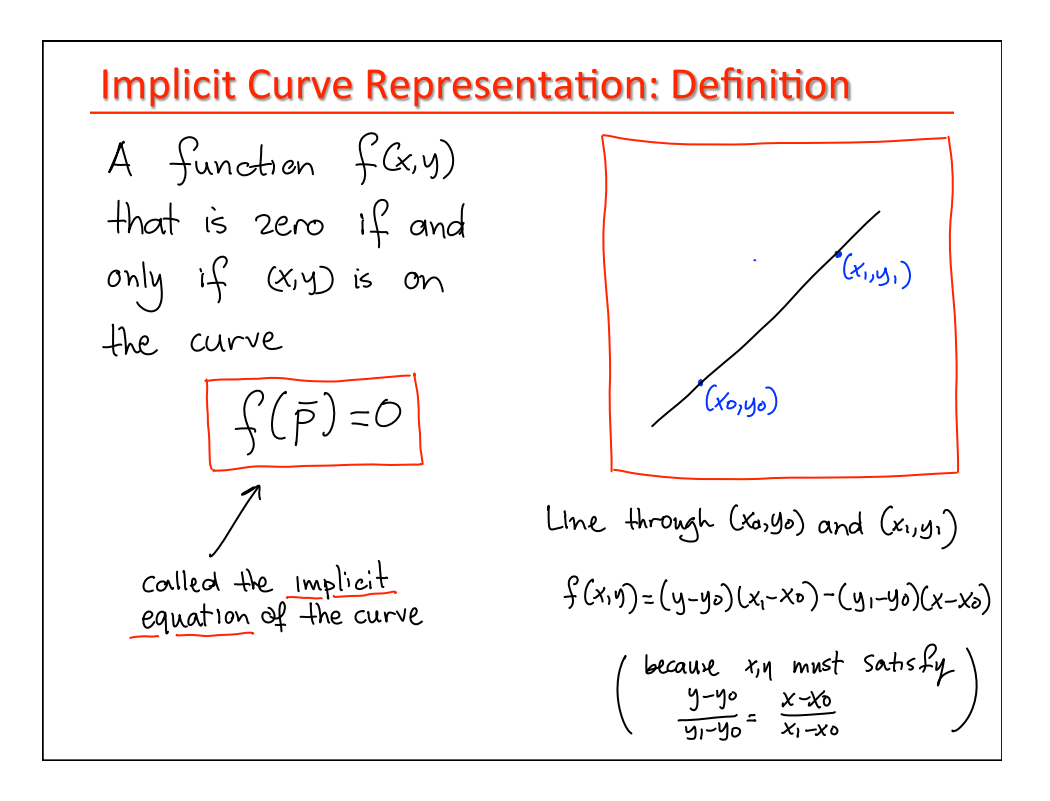

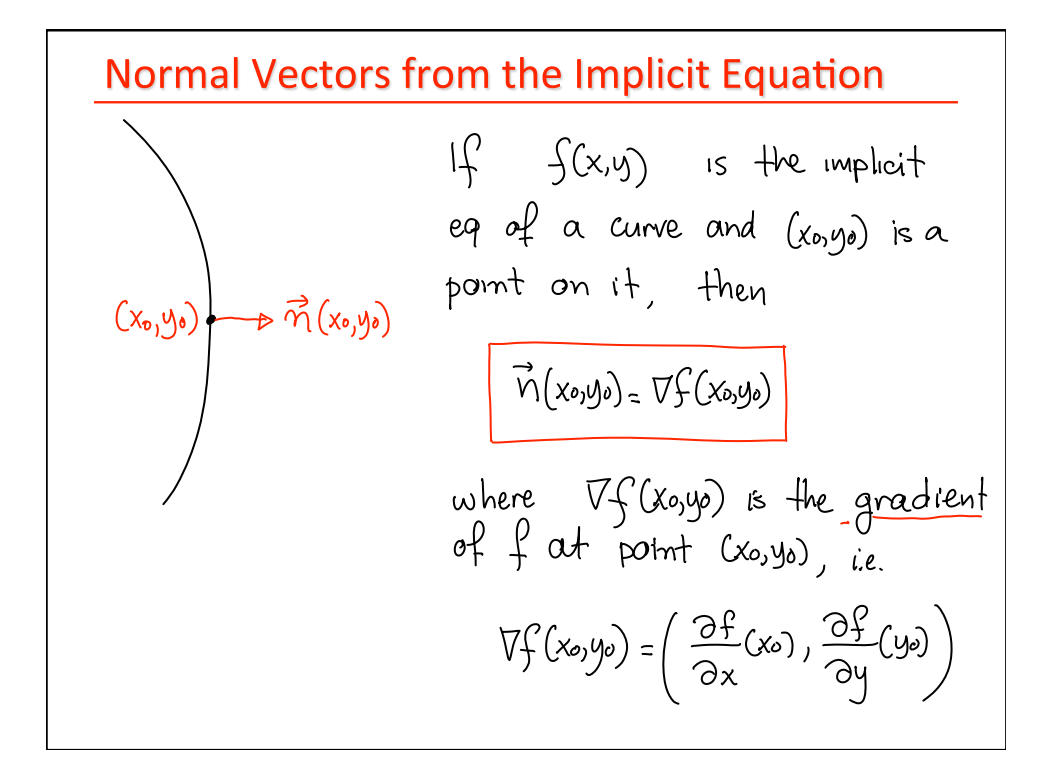

| Normal Vectors from the Implicit Equation                                                          |                                                                                                    |                                                                                                    |                                                                             |
|----------------------------------------------------------------------------------------------------|----------------------------------------------------------------------------------------------------|----------------------------------------------------------------------------------------------------|-----------------------------------------------------------------------------|
| Derivation.                                                                                        | $ f $                                                                                                    | $\int(x,y)$                                                                                                    | is the implicit Equation                                                    |
| Let $(x(x), y(x))$ be                                                                              | $ f $                                                                                                    | $\int(x,y)$                                                                                                    | is the implicit<br>eq of a curve and $(x_0, y_0)$ is a<br>point on it, then |
| $f(x(x), y(x)) = 0$ 10                                                                             | $\overline{v}$                                                                                                 | $\overline{v}(x_0, y_0) = \overline{v}(x_0, y_0)$ is a<br>point on it, then                                                                                                    |                                                                             |
| $\frac{d}{d\lambda} f(x(x), y(x)) = 0$                                                             | $\overline{v}(x_0, y_0) = \overline{v}(x_0, y_0)$                                                              |                                                                                                    |                                                                             |
| $\frac{\partial f}{\partial x}$                                                                    | $\frac{dx}{dy} + \frac{\partial f}{\partial y} \cdot \frac{dy}{dx} = 0$                                        | where $\overline{v}(x_0, y_0)$ is the gradient<br>of $\overline{f}(x_0, y_0)$ is the gradient<br>of $\overline{f}(x_0, y_0) = \overline{\frac{\partial f}{\partial x}(x_0)} \cdot \frac{\partial f}{\partial y}(y_0)$ |                                                                             |
| $\left(\frac{\partial f}{\partial x}, \frac{\partial f}{\partial y}\right) \perp$ tangent<br>gence | $\overline{v}(x_0, y_0) = \left(\frac{\partial f}{\partial x}(x_0), \frac{\partial f}{\partial y}(y_0)\right)$ |                                                                                                    |                                                                             |